# **Picking a Good Wine for Under \$30 using ADW, Oracle Machine Learning,**

**OAC**

FRANCESCO TISIOT BRENDAN TIERNEY

RITTMAN MEAD ORALYTICS

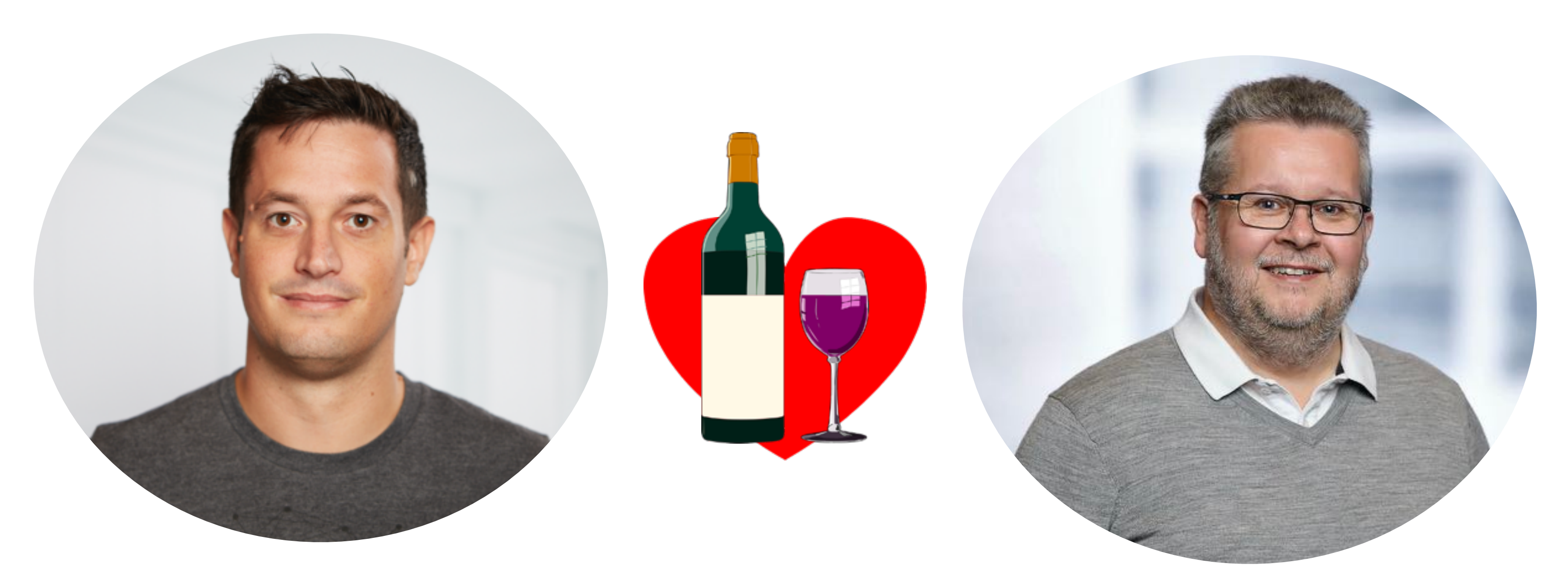

## FRANCESCO TISIOT RITTMAN MEAD @Ftisiot

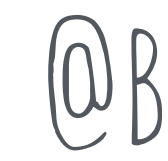

## **Brendan Tierney**  ORALYTICS @Brendantierney

# **rittmanmead**

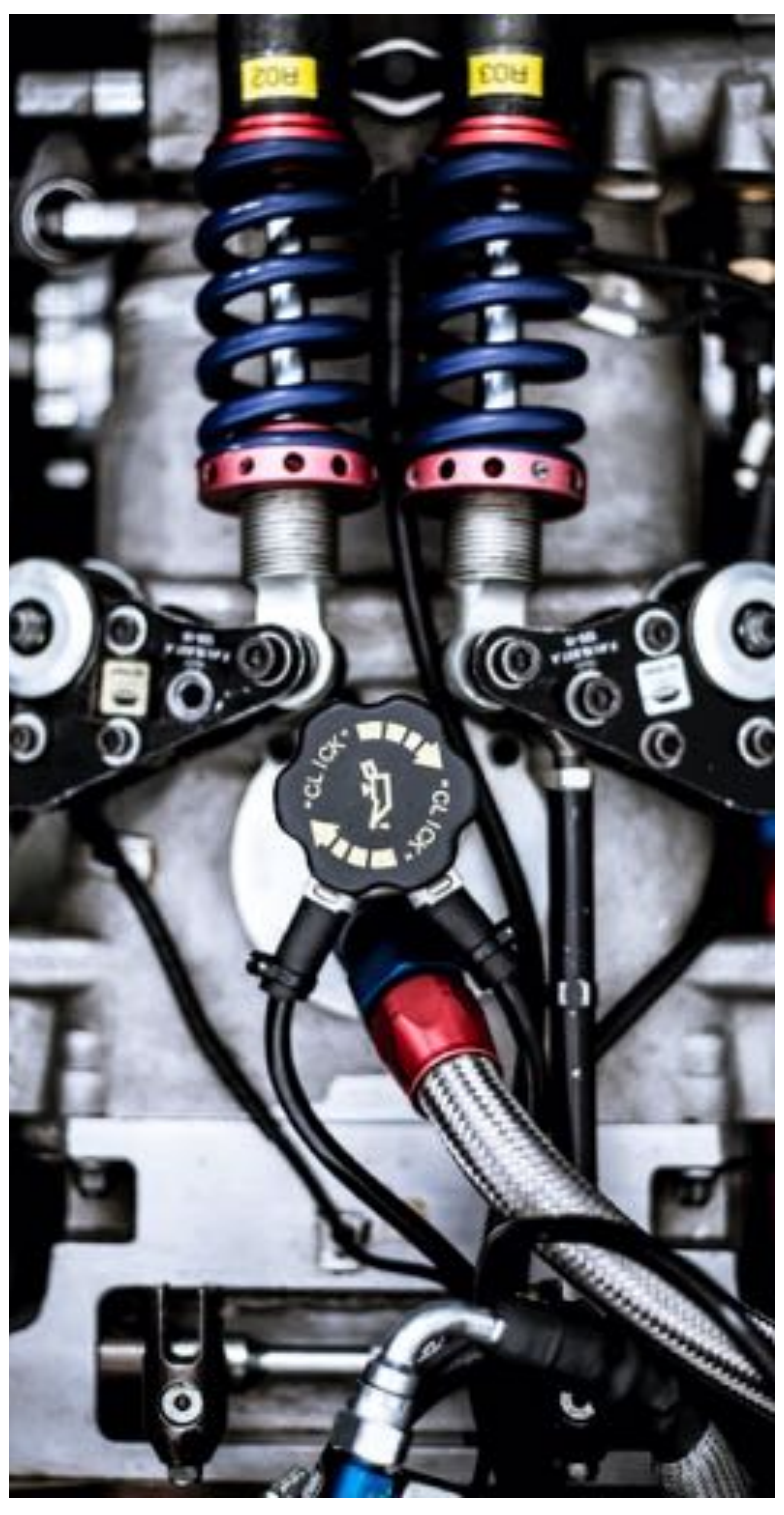

#### DATA ENGINEERING ANALYTICS DATA SCIENCE

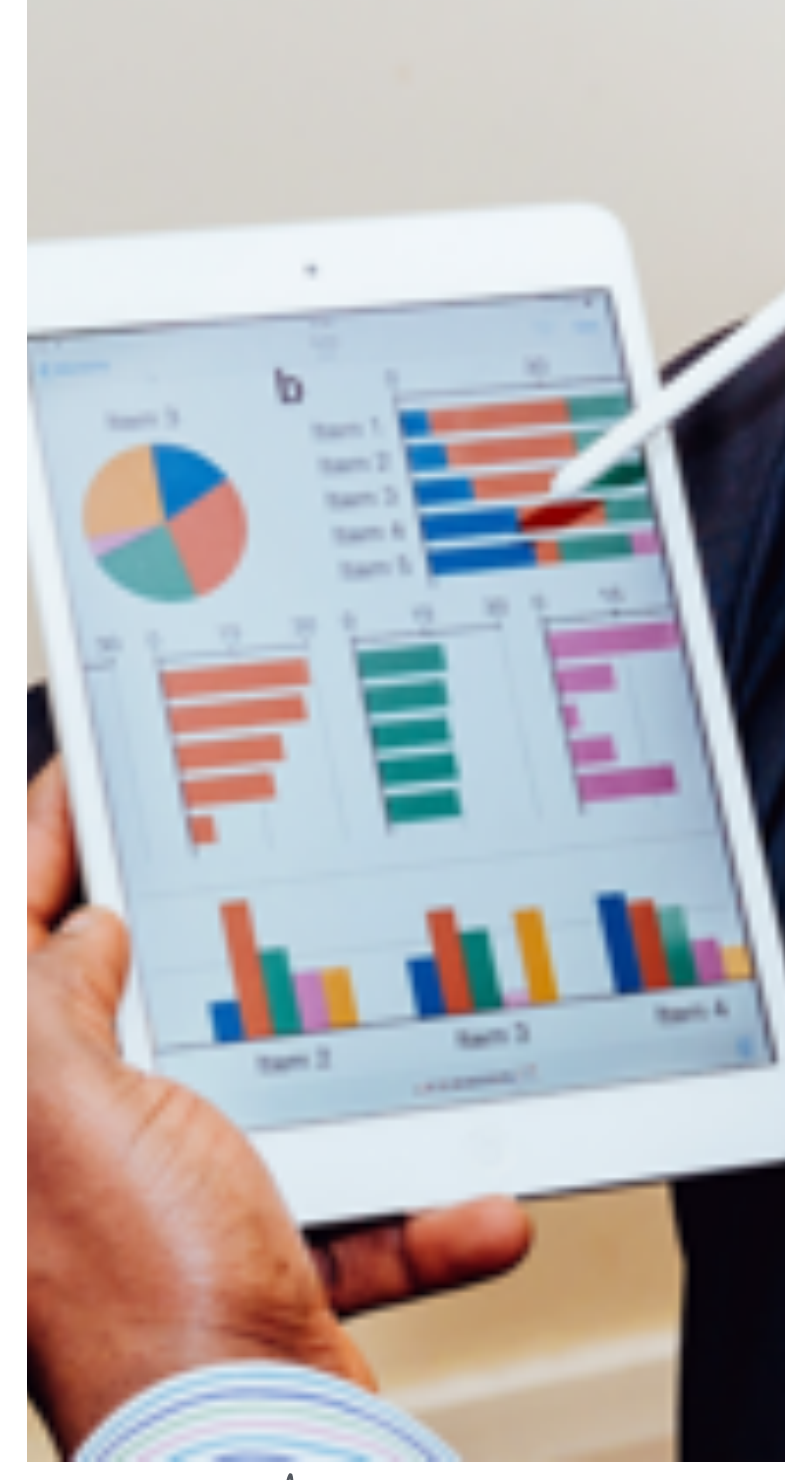

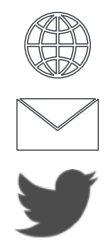

[www.rittmanmead.com](http://www.rittmanmead.com)

ORITTMANMEAD

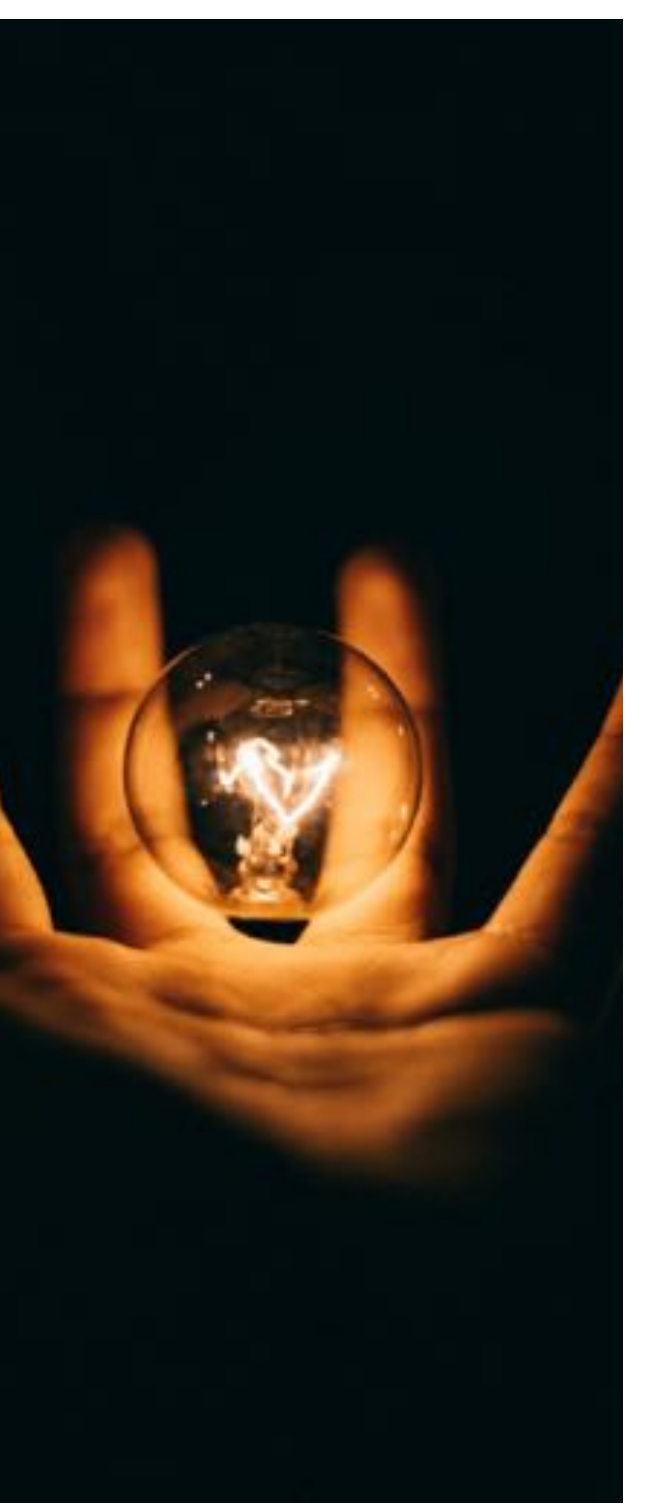

[info@rittmanmead.com](mailto:info@rittmanmead.com)

ficial al an

**LATERS END IN CHARLES IN** 

## **tell me what you have there!**

## YES SIR, WHAT KIND OF WINE?

வை விலி**க்க** 

ficinen, an

11-11-12 - 12

## **Red Wine!**

## YES SIR, WHAT KIND OF WINE?

கைவிலி

ficinen. Na

**BALLARD AN** 

## DO YOU LIKE THIS NICE **English pinot noir**??

க்களிலி

**hell no!**

ficinen, ad

## YES. Do you like this Nice **croatian cabernet**??

க்களிகி

## Let me check…. **95% Yes!**

## DATASET

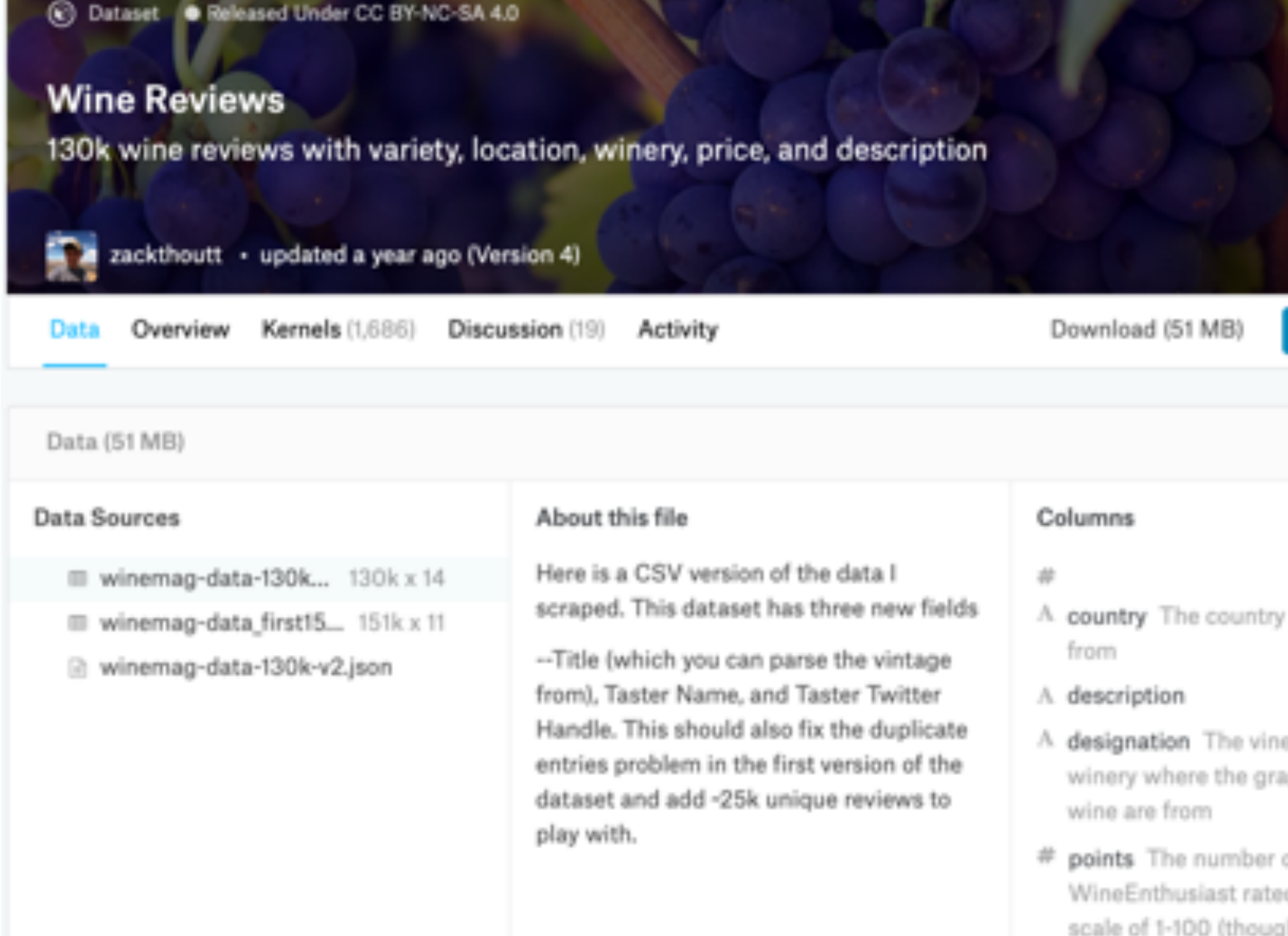

HTTPS://WWW.KAGGLE.COM/ZYNICIDE/WINE-REVIEWS

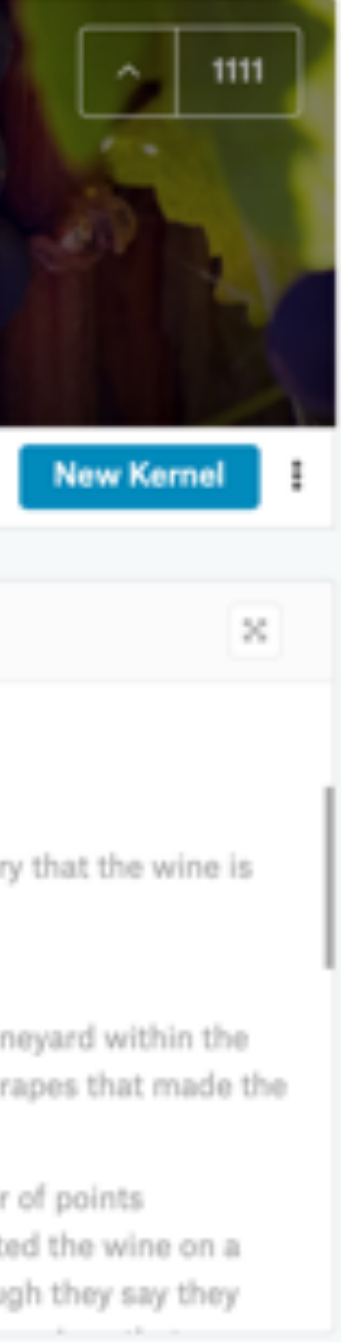

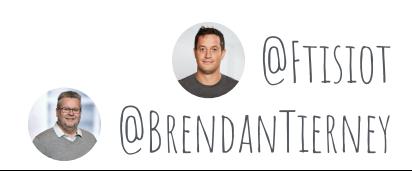

## THE DATA

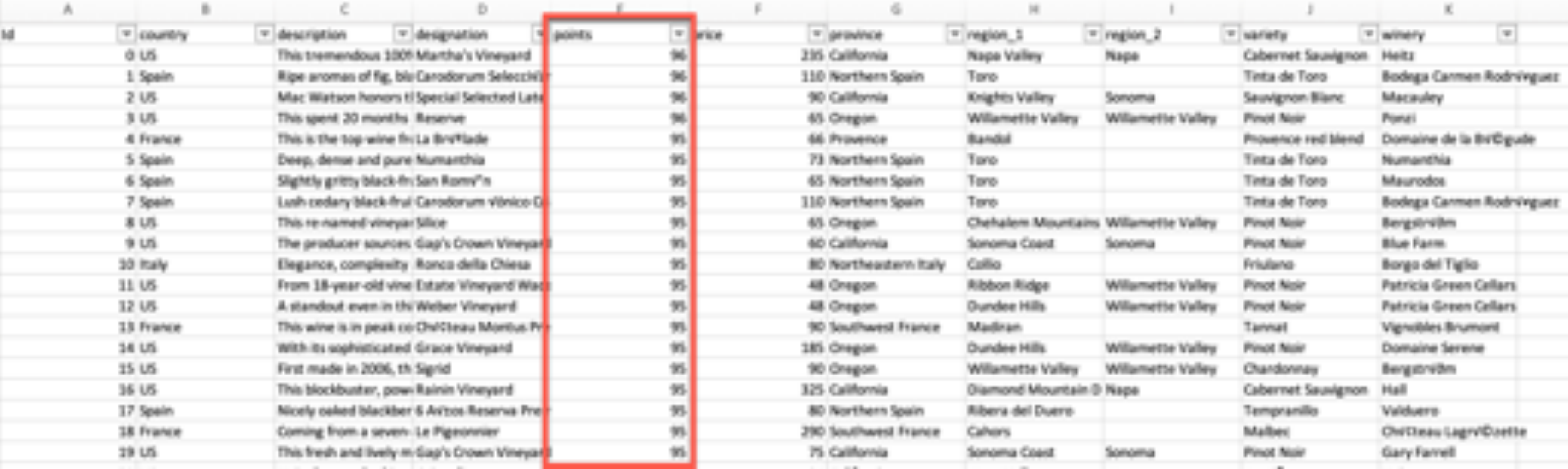

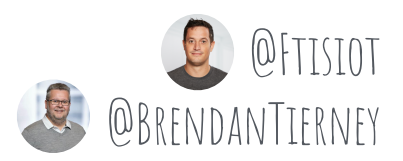

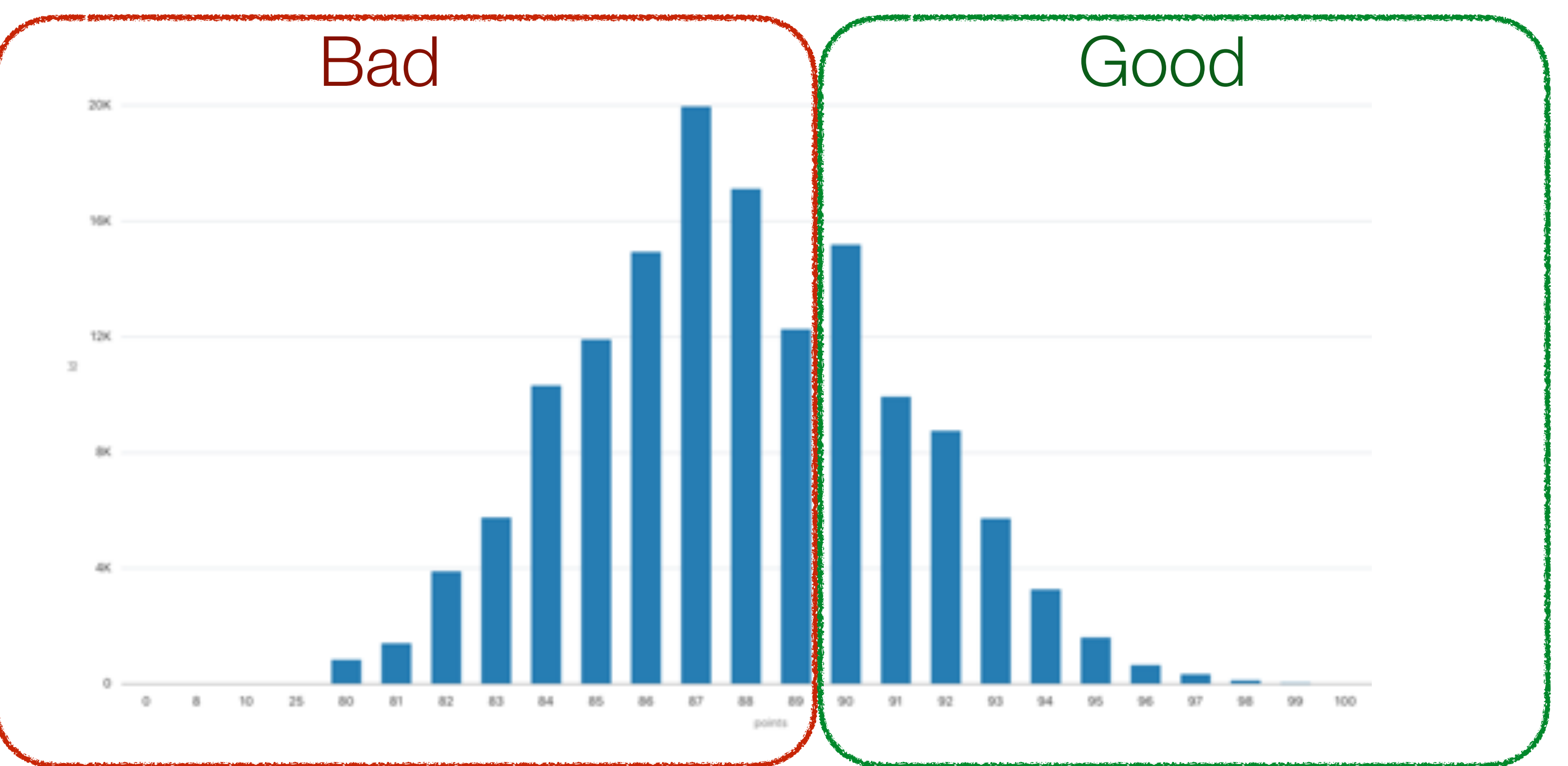

# wine **score**

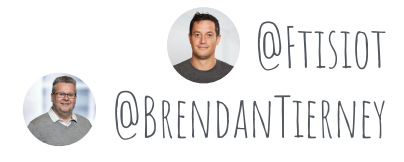

# WINF DESCRIPTION

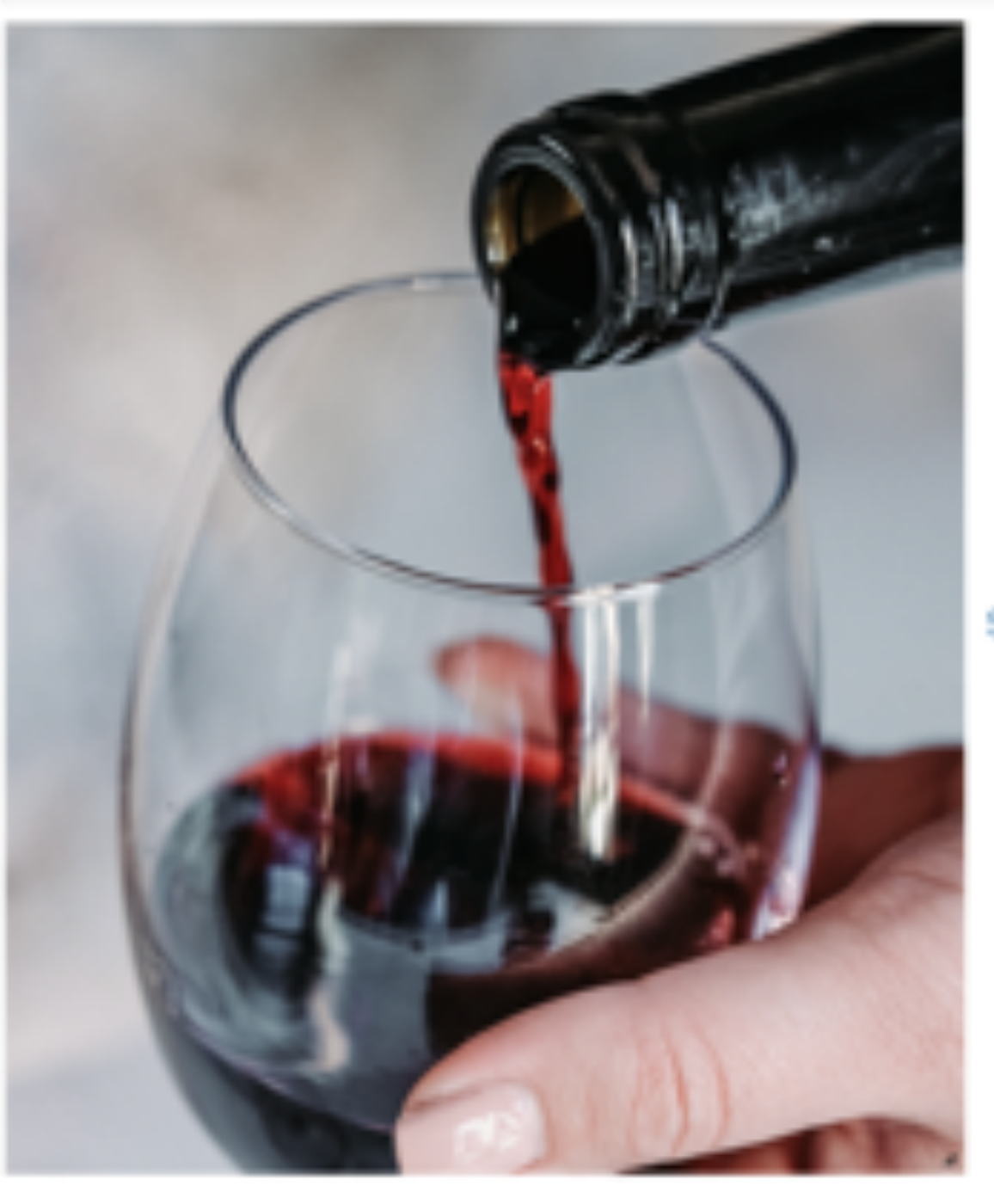

DOCUMENT, FREQUENCY: + 2,662

**TANNIC VINEYARD** STRUCTURED PEPPER SUSHTLY OVER FULL-BOOKED FLAVOR FRUITS MINERAL LEATHER PALATE **TOUCH** TOAST STYLE LIGHT FULL CLEAN BLEND BALANCED<br>PEAR LEAD DRY CHARDONNY ALONG ALONGSIDE BLACK EARTHY LICORICE SHOWS SYRAH OPENS HINTS CREAMY FINE BIT AGE ACIDITY BLACKBERRY MORE TEXTURE GOOD DENSE BERRY BALANCE APPLE BRIGHT FIRM MOUTHFEEL SMOOTH RIPE LEMON GIVE DARK CABERNET OAK LIKE HERB DRIED CITRUS WELL SPICY NOTES GREEN FRESH RICH OUT **NOTE** NOSE wood SWEET RED **STRUCTURE YEARS WHITE** 

#### SAUVIGNON MERLOT SAVORY TANNINS ELEGANT CHARACTER CHERRY FRUIT PLUM VANILLA BALANCE APPLE BRIGHT FIRM MOUTHFEEL SMOOTH AROMAS CONCENTRATED<br>CRISP FINISH SOFT **TOBACCO RASPBERRY** CRISP FRUITY SOFT HINT MOUTH OFFERS WINE **SPICE**

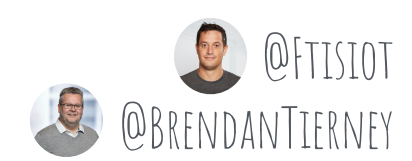

# wine **SAMPLES** by **country**

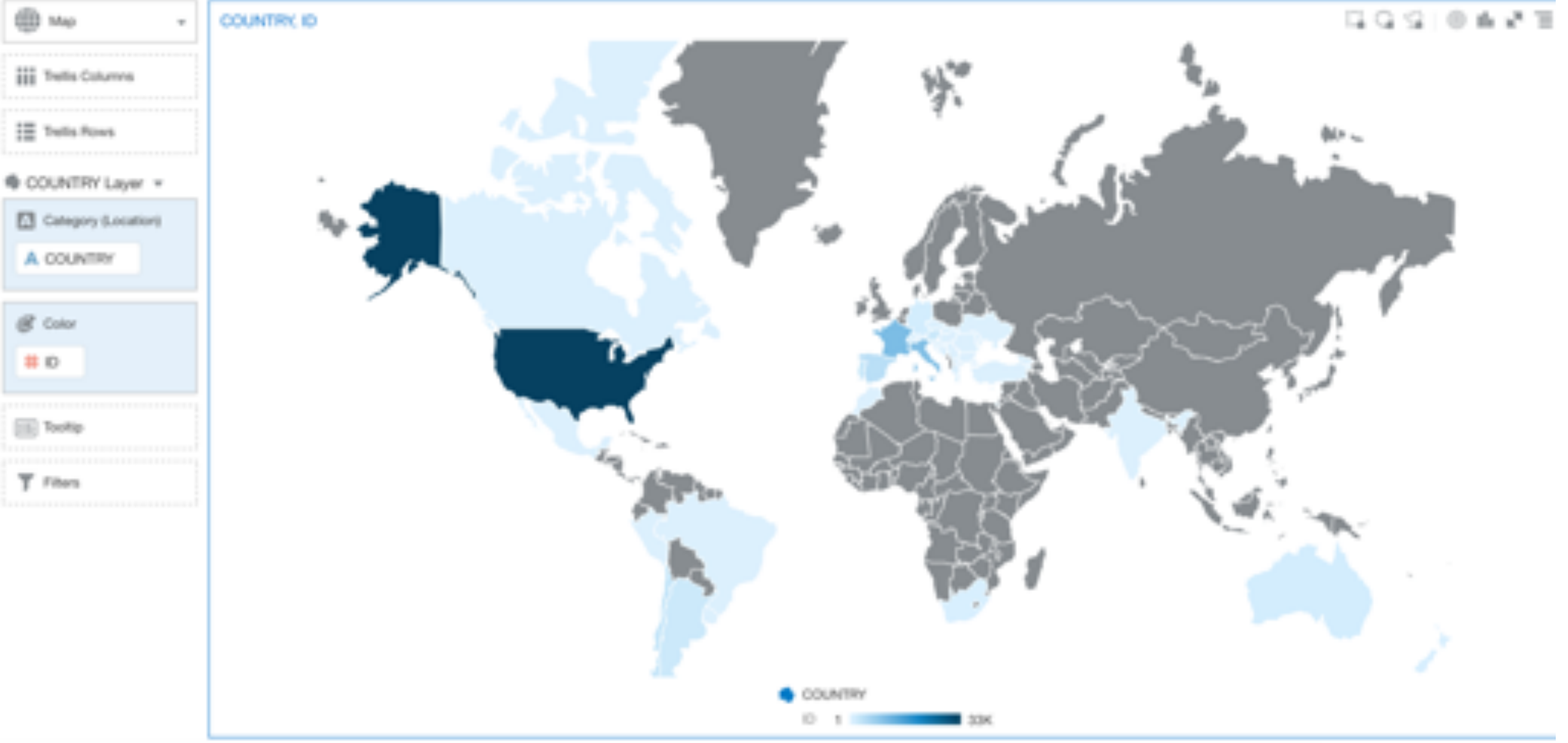

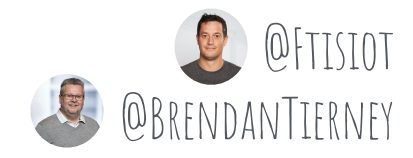

# wine **price** by **country**

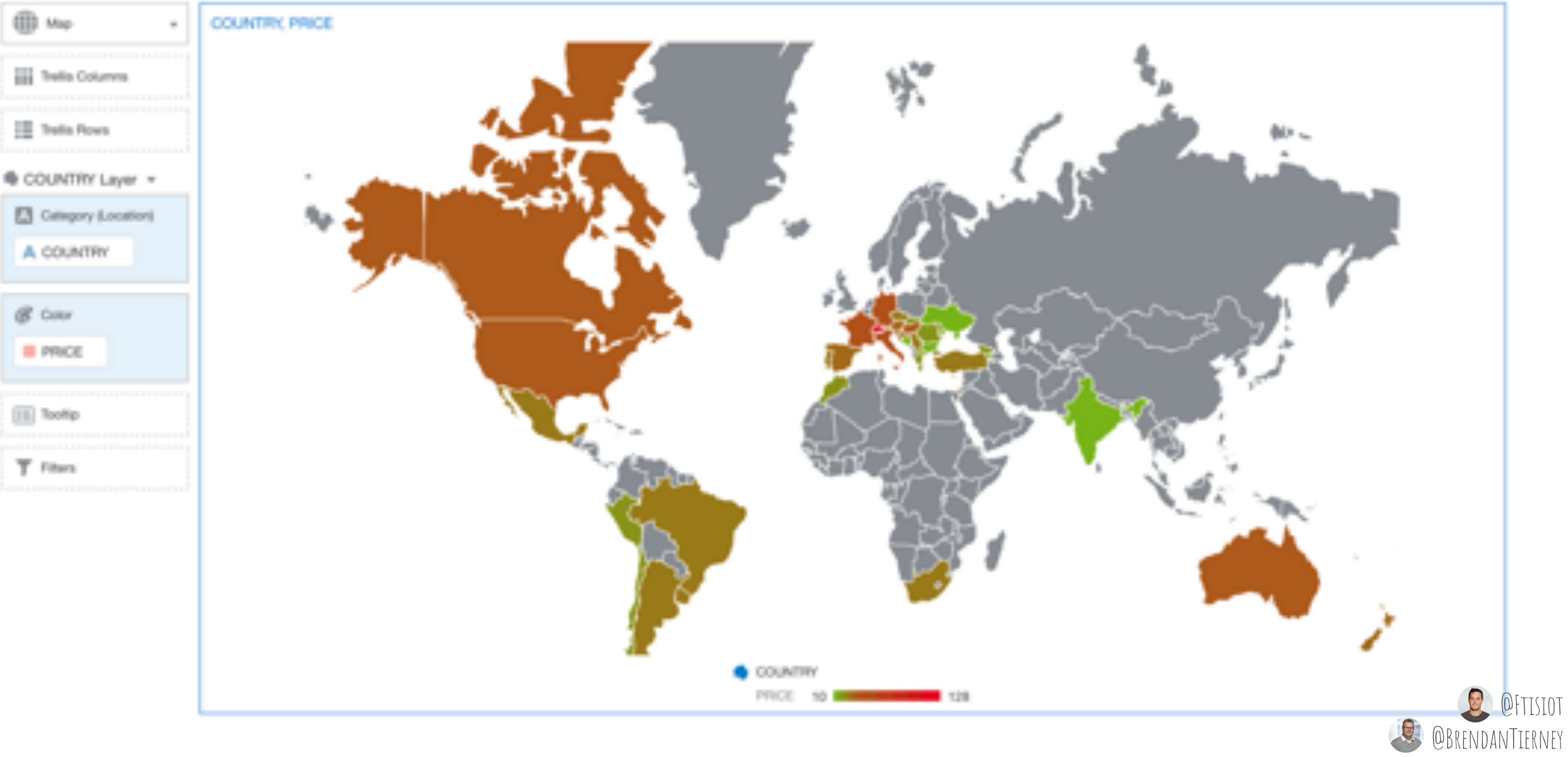

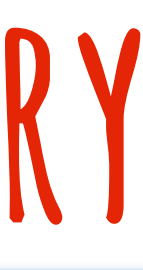

# **good/bad** wine by **price**

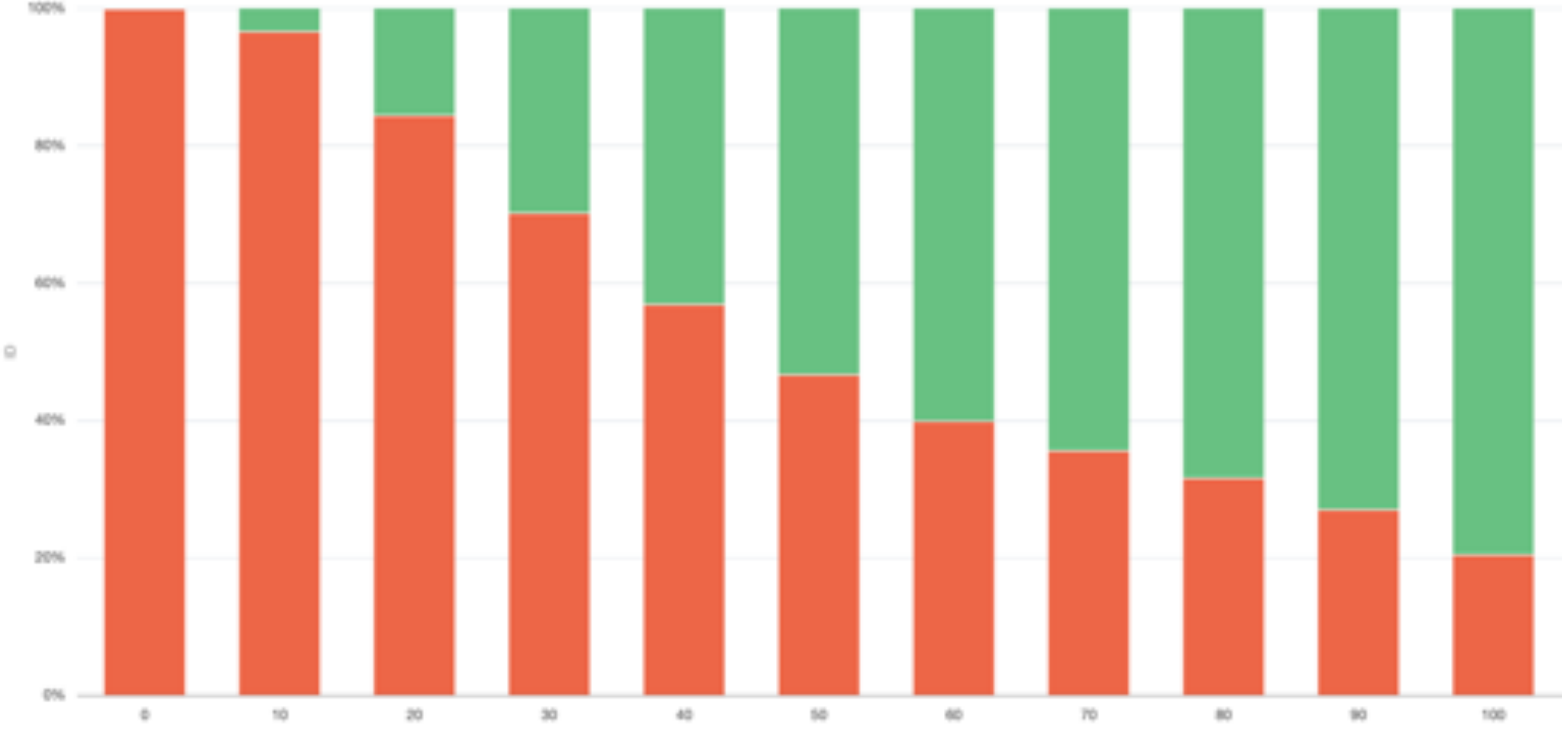

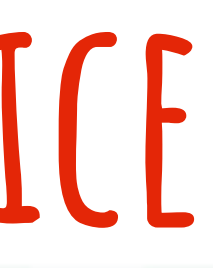

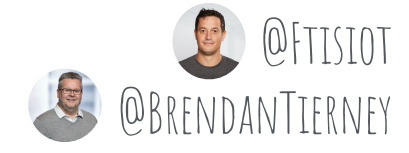

# From insights to **predictions**

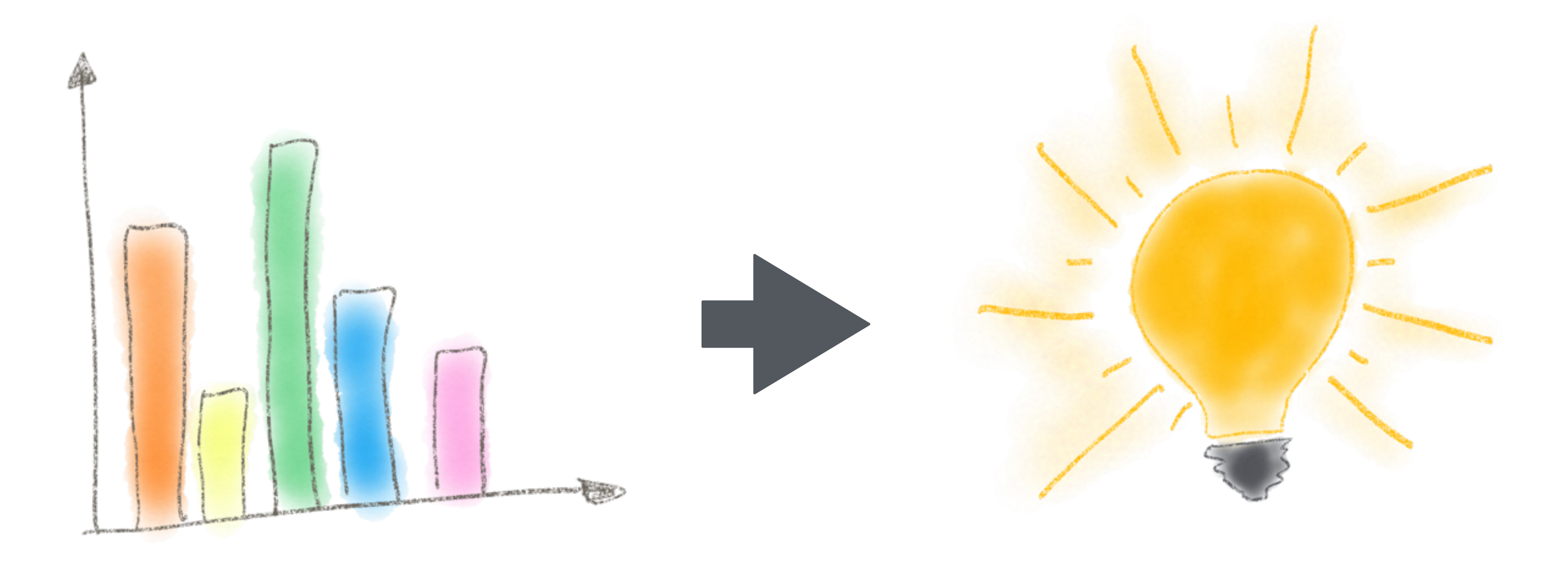

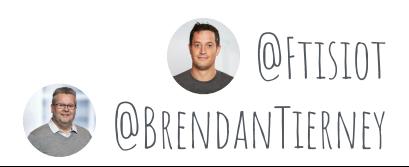

#### **CLASSIFICATION**

Naïve Bayes Logistic Regression (GLM) Decision Tree Random Forest Neural Network Support Vector Machine Explicit Semantic Analysis

#### **CLUSTERING**

Hierarchical K-Means Hierarchical O-Cluster Expectation Maximization (EM)

Forecasting - Exponential Smoothing Includes popular models e.g. Holt-Winters with trends, seasonality, irregularity, missing data

**ANOMALY DETECTION** One-Class SVM

#### **TIME SERIES**

#### **REGRESSION**

Linear Model Generalized Linear Model Support Vector Machine (SVM) Stepwise Linear regression **Neural Network** LASSO

#### **ATTRIBUTE IMPORTANCE**

Minimum Description Length Principal Comp Analysis (PCA) Unsupervised Pair-wise KL Div CUR decomposition for row & AI

**ASSOCIATION RULES** A priori/ market basket

**PREDICTIVE QUERIES** Predict, cluster, detect, features

**SQL ANALYTICS** SQL Windows SQL Patterns

SQL Aggregates

## Oracle Machine Learning Algorithms

**AAAAA** 

░

#### **FEATURE EXTRACTION**

Principal Comp Analysis (PCA) Non-negative Matrix Factorization Singular Value Decomposition (SVD) Explicit Semantic Analysis (ESA)

#### **TEXT MINING SUPPORT**

Algorithms support text Tokenization and theme extraction Explicit Semantic Analysis (ESA) for document similarity

#### **STATISTICAL FUNCTIONS**

Basic statistics: min, max, median, stdev, t-test, F-test, Pearson's, Chi-Sq, ANOVA, etc.

#### **R PACKAGES**

Third-party R Packages through Embedded Execution Spark MLlib algorithm integration

**MODEL DEPLOYMENT** SQL—1st Class Objects Oracle RESTful API (ORDS) OML Microservices (for Apps)

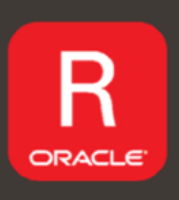

 $\bigcap$ 

X2

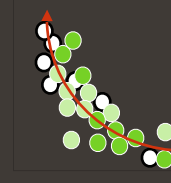

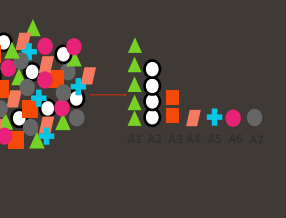

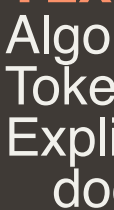

 $\bullet\bullet$ 

 $SQL >_$ 

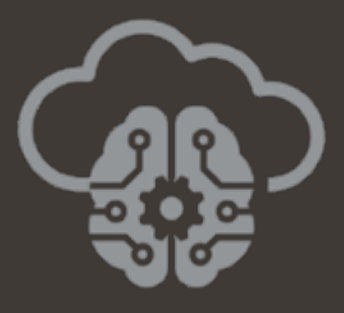

E

ā

#### **STATISTICAL FUNCTIONS**

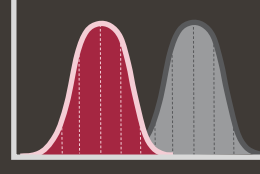

Descriptive statistics (e.g. median, stdev, mode, sum, etc.)

Hypothesis testing (t-test, F-test, Kolmogorov-Smirnov test, Mann Whitney test, Wilcoxon Signed Ranks test

Correlations analysis (parametric and nonparametric e.g. Pearson's test for correlation, Spearman's rho coefficient, Kendall's tau-b correlation coefficient)

Ranking functions

Cross Tabulations with Chi-square statistics

- **QL Windows**
- 2L Aggregate functions
- **G/LEAD functions**
- **QL for Pattern Matching**
- Additional approximate query processing: APPROX\_COUNT, APPROX\_SUM, APPROX\_RANK
- Regular Expressions

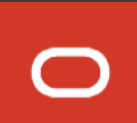

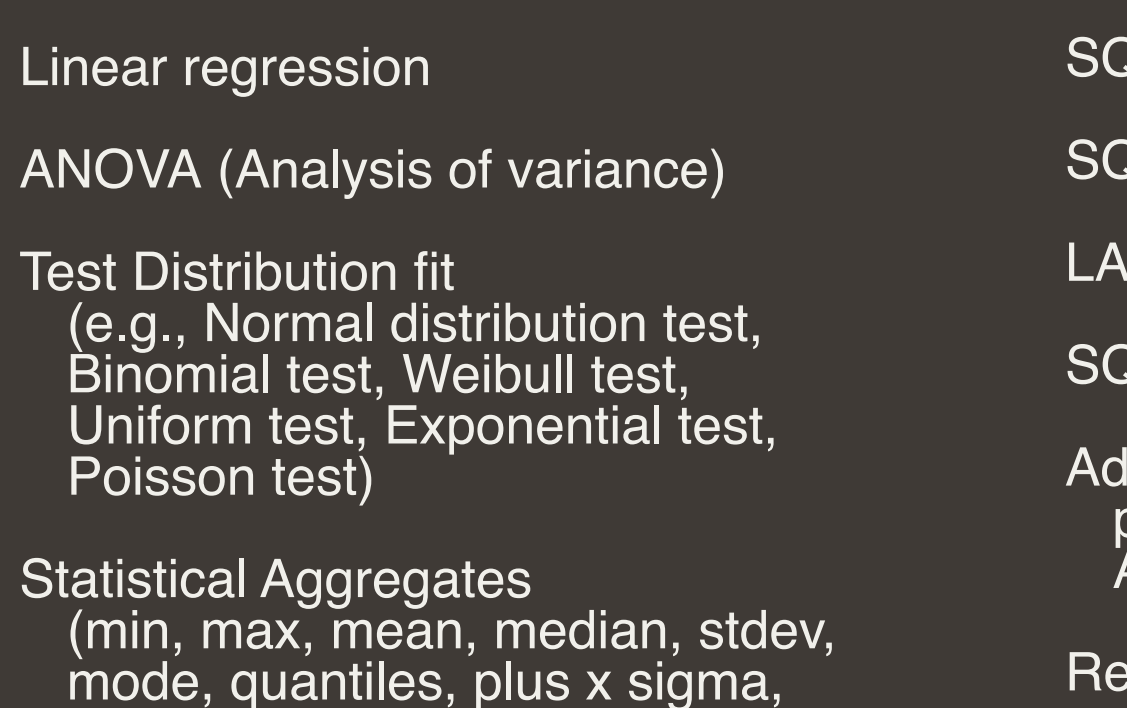

minus x sigma, top n outliers,

bottom n outliers)

## Statistical Functions and Analytical SQL

#### **ANALYTICAL SQL**

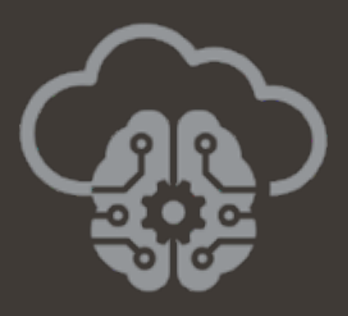

## Oracle Machine Learning

Multiple Languages UIs Supported for End Users & Apps Development

**R & Python Data Scientists Notebook Users & DS Teams "Citizen" Data Scientists**

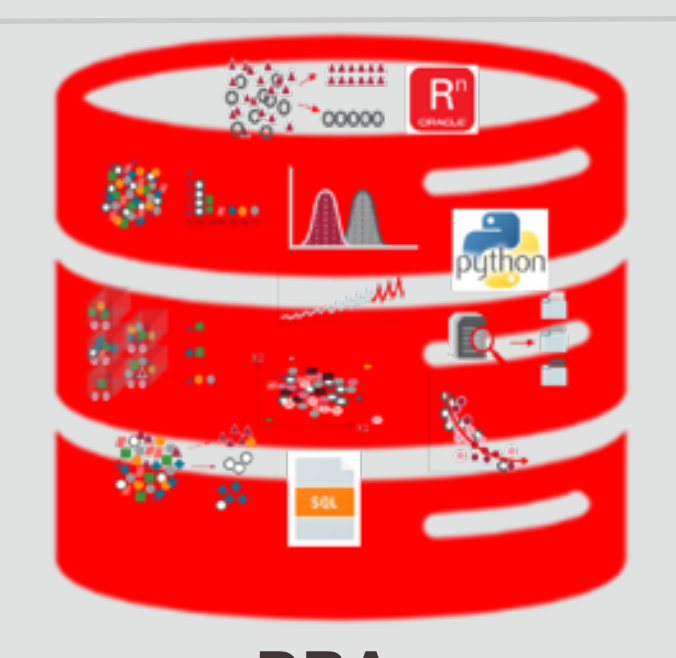

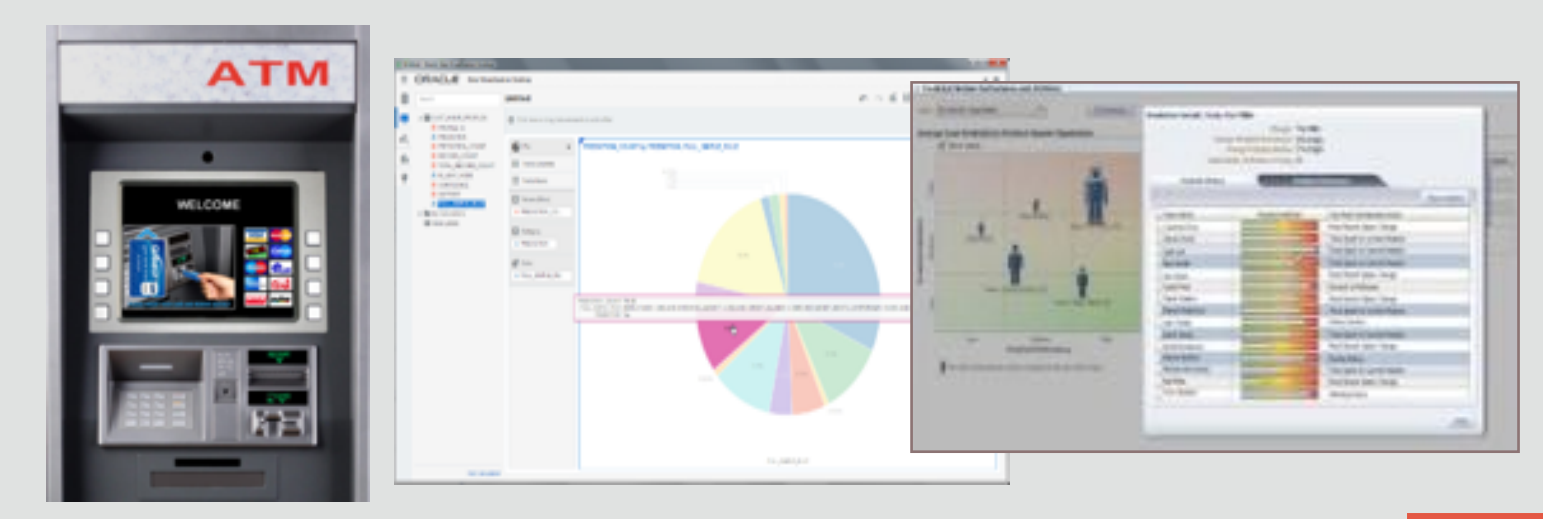

#### **DBAs Application Developers**

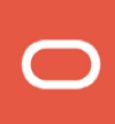

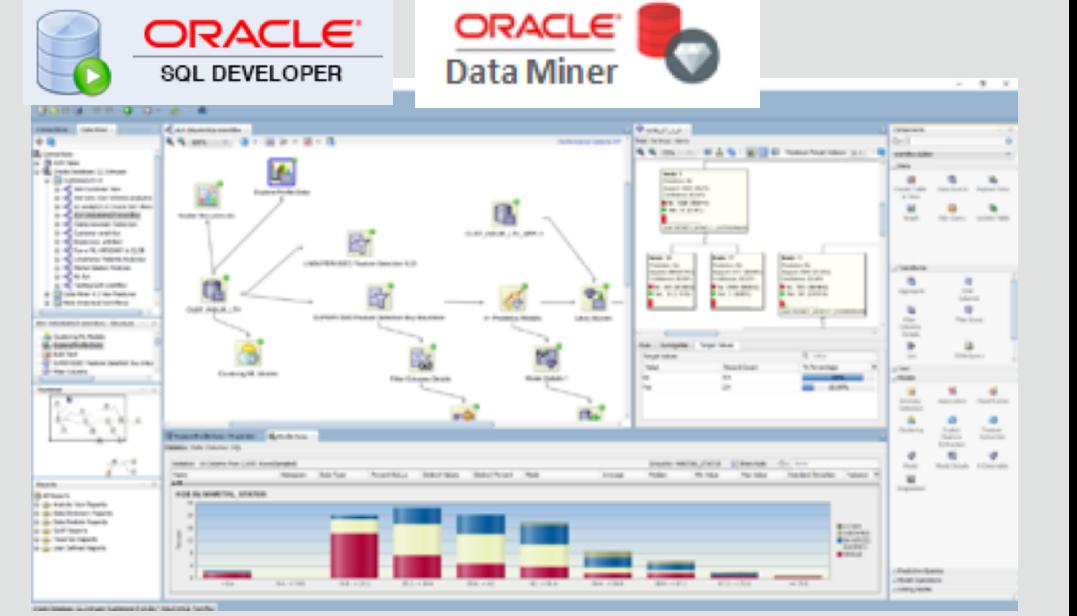

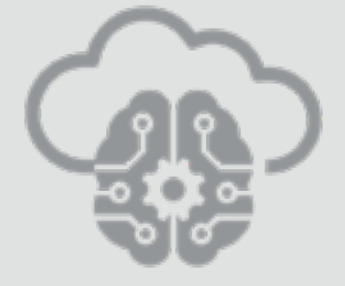

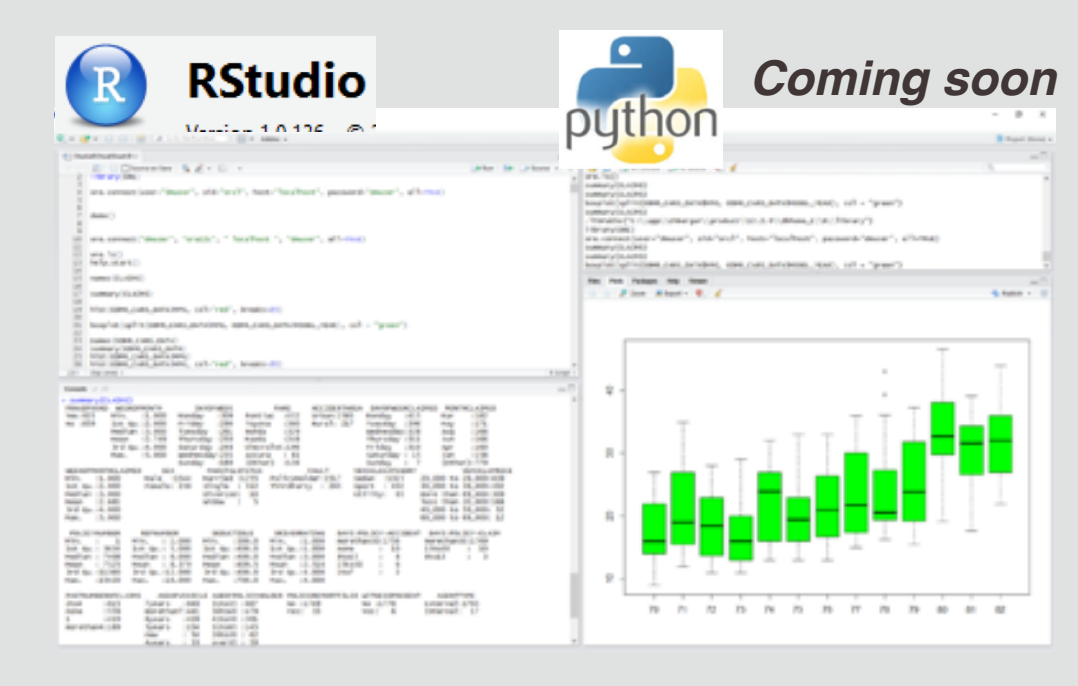

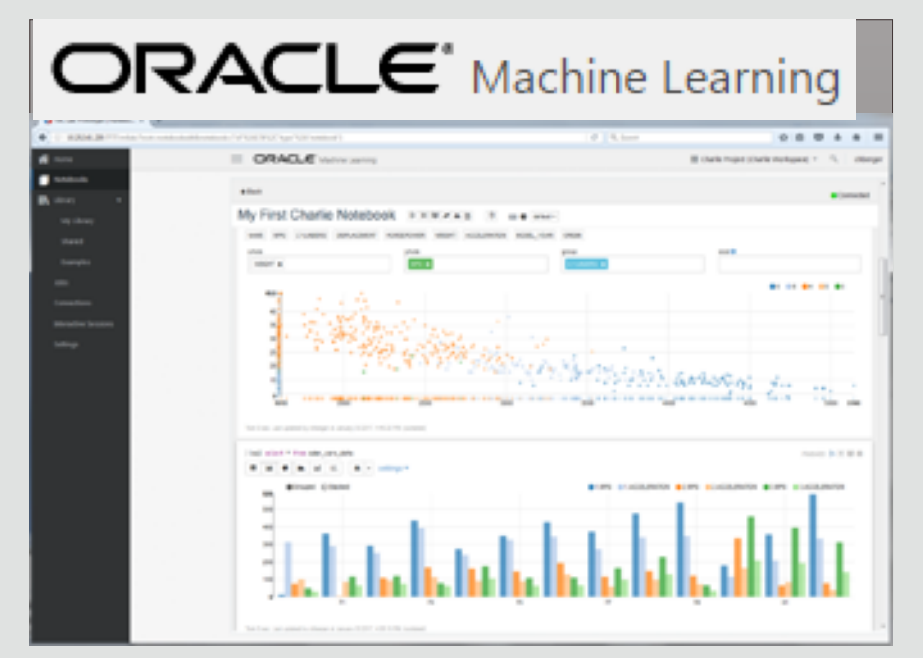

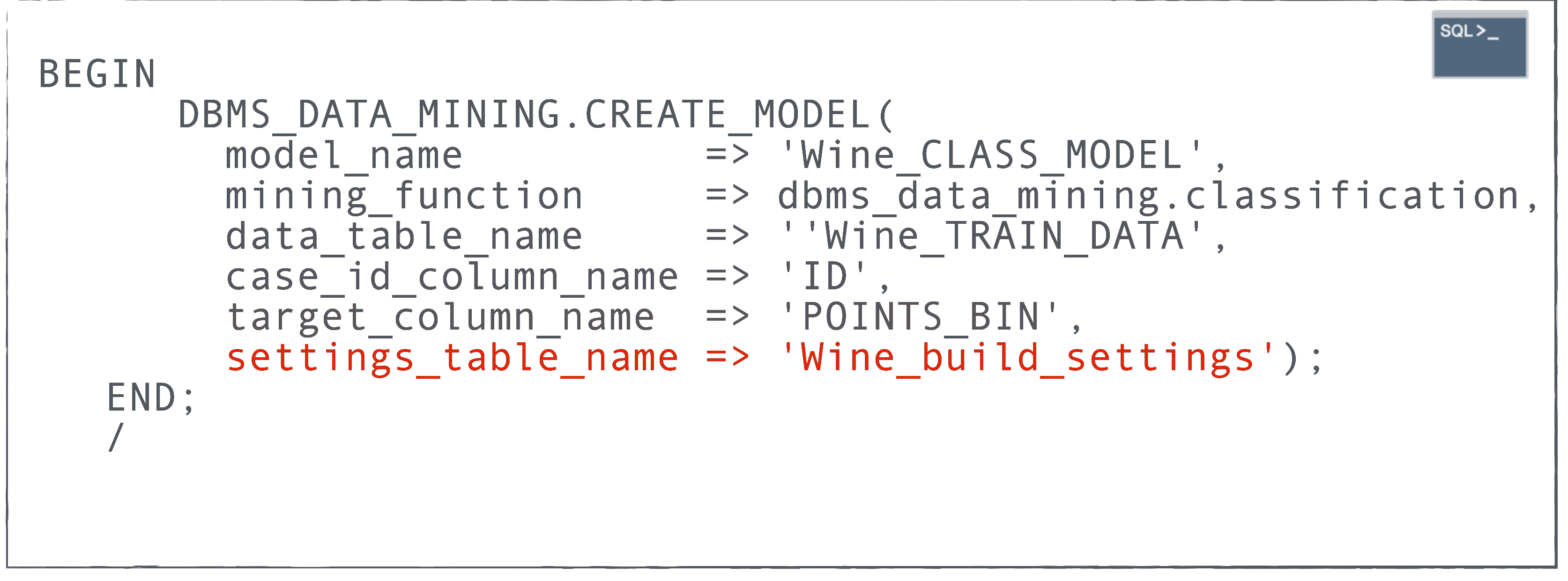

# CREATE **ML MODEL**

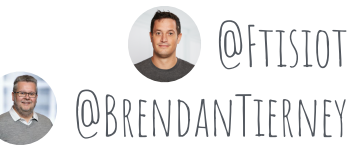

# APPLY ML MODEL

```
SELECT PREDICTION PROBABILITY(
         Wine CLASS MODEL,
         'GT 90 POINTS'
         USING
           25 as PRICE,
           'MALBEC' as VARIETY,
           'SPAIN' as COUNTRY
FROM dual;
```
# $s$ QL $\geq$

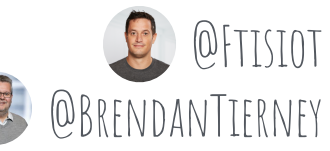

#### Picking a Good Wine for <\$20 with ADW+ON  $\triangleright$  x w  $\cdot$  is  $\cdot$  in  $\cdot$  in  $\cdot$

rausien b 35 lil @

#### Selecting a wine to bring to a party that is likley to be good and is also inexpensive!

We've all been there. We are invited to a party and want to bring something to contribute. A bottle of wine is always a good option. But which one? There are so many! And we don't want to break the bank for our party gift. Let's try to use the Autonomous Database and Oracle Machine Learning to find a likely tasty and likley to be rated greater than 90 Points (GT\_90\_Points) adult beverage that is also affordable (Under \$35).

Original data comes from Kaggle WineReviews130K data = 130k wine reviews with variety, location, winery, price, and description etc. Wine Reviews and Twitter Handle were removed. Points was binned to GT\_90 and LT\_90 https://www.kaggle.com/zynicide/wine-reviews

#### Steps

- 1. Explore the data
- 2. Define the Target Attribute (GT\_90\_Points vs. LT\_90\_Points)
- 3. Find the Key Attributes that Most Influence GT\_90\_Points\_Bin)
- 4. Build a Machine Learning Model to Predict Good Wines to Buy
- 5. Save our results and further investigage our wine findings using the Oracle Analytics Cloud

Took 2 sec. Leat updated by BRDADAN at August 22 2020, 12:31:38 PM.

#### Let's Explore the WineReviews130K data

Neah

-- Explore the WineReviews130K data

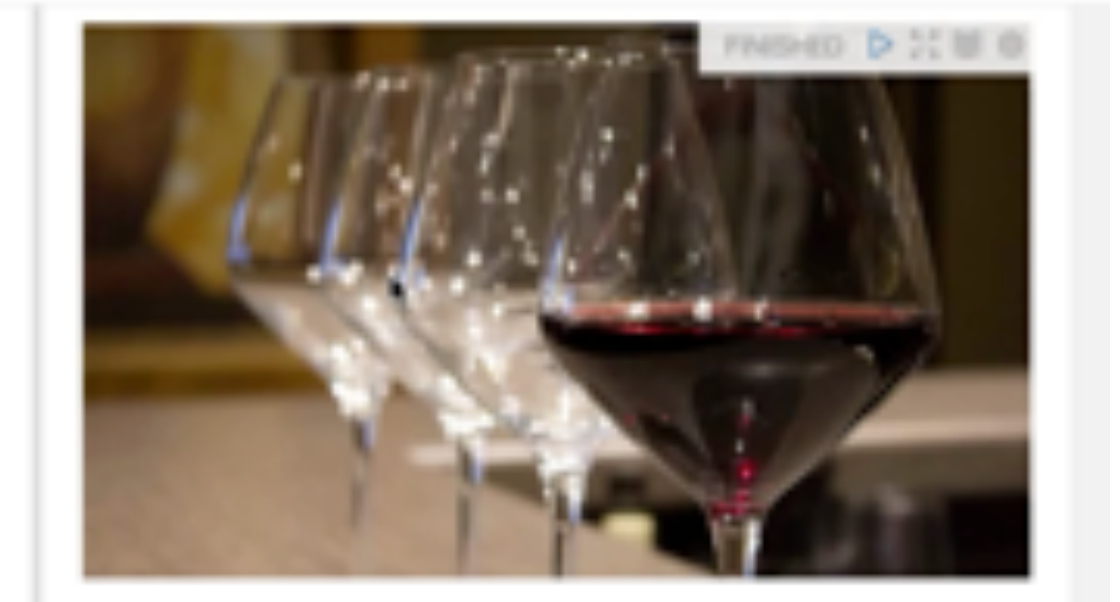

Took 0 per. Last updated by BRINDING at August 22 2020, 12 31:41 PM

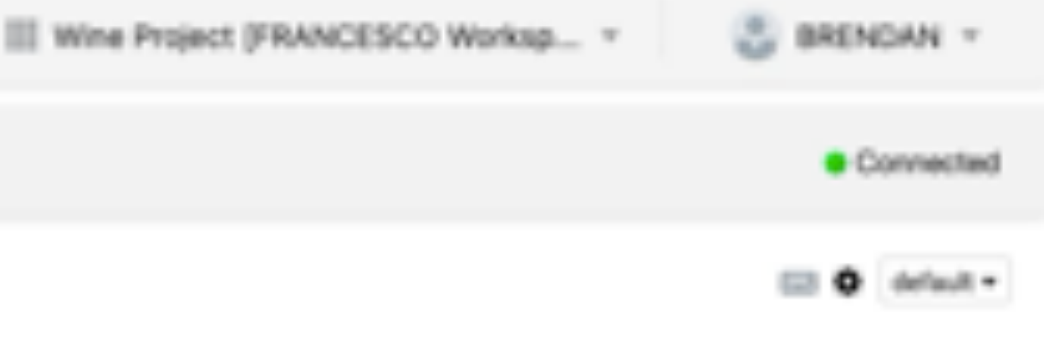

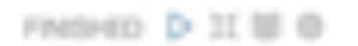

#### Wine Reviews Data **PRESISTE** El O Minit -×

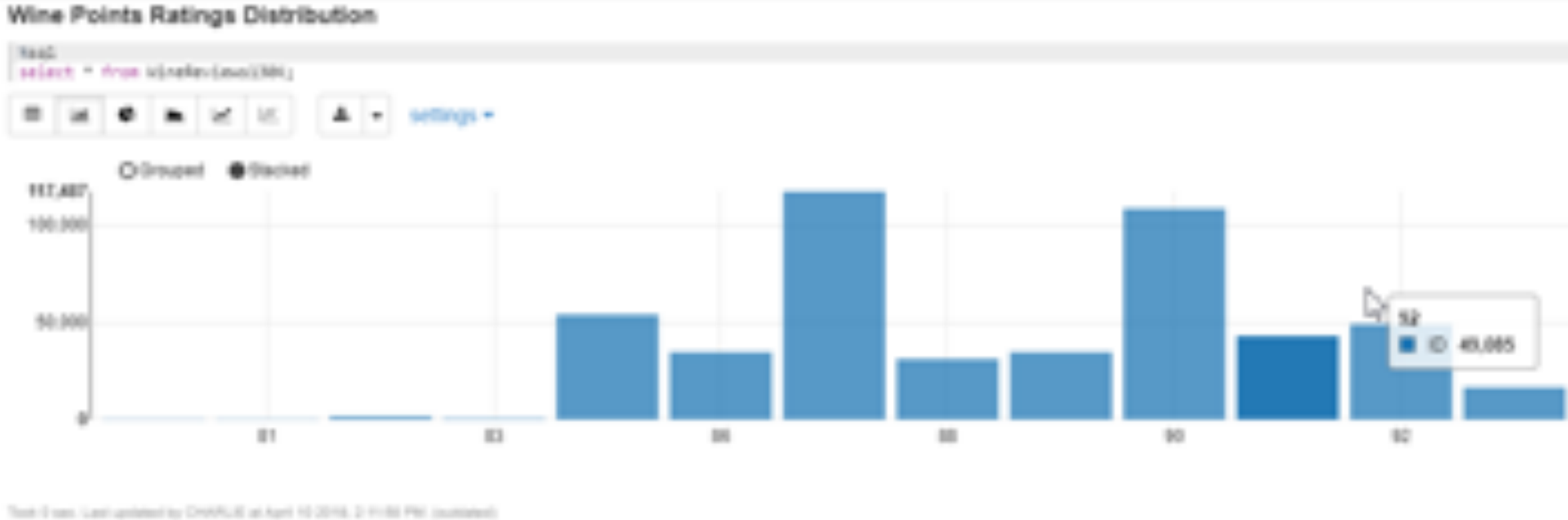

#### Display Count of Wines by Country in Descending Order (Top 18)

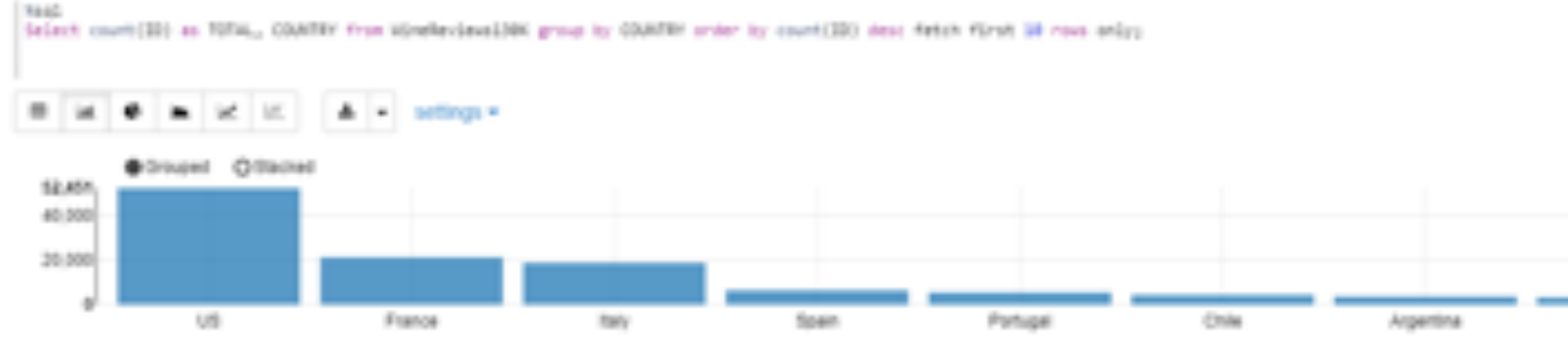

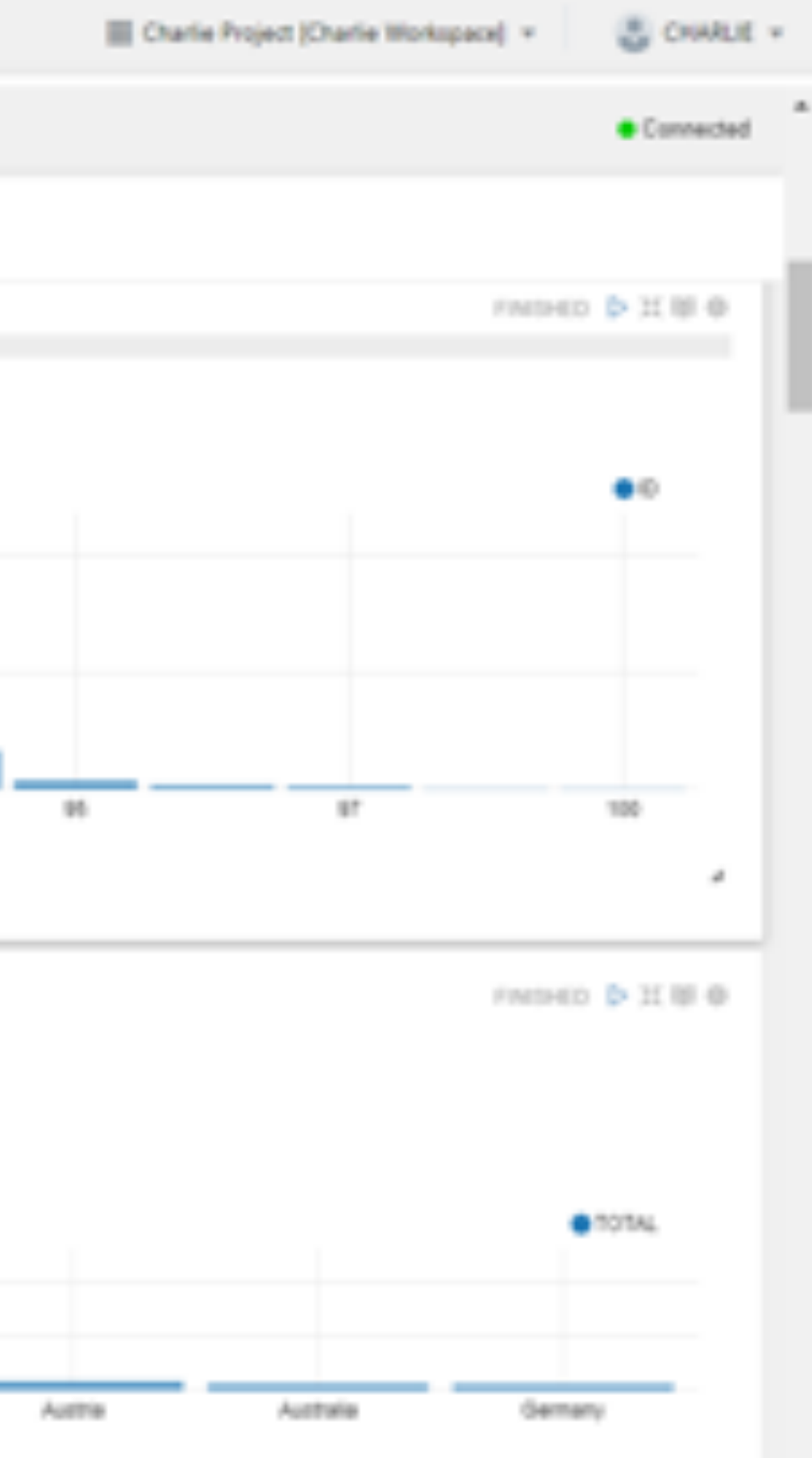

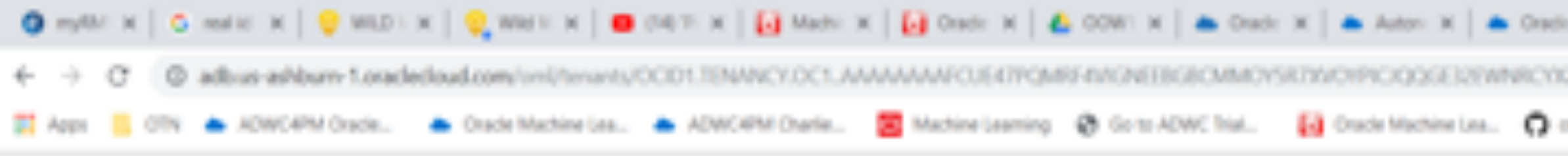

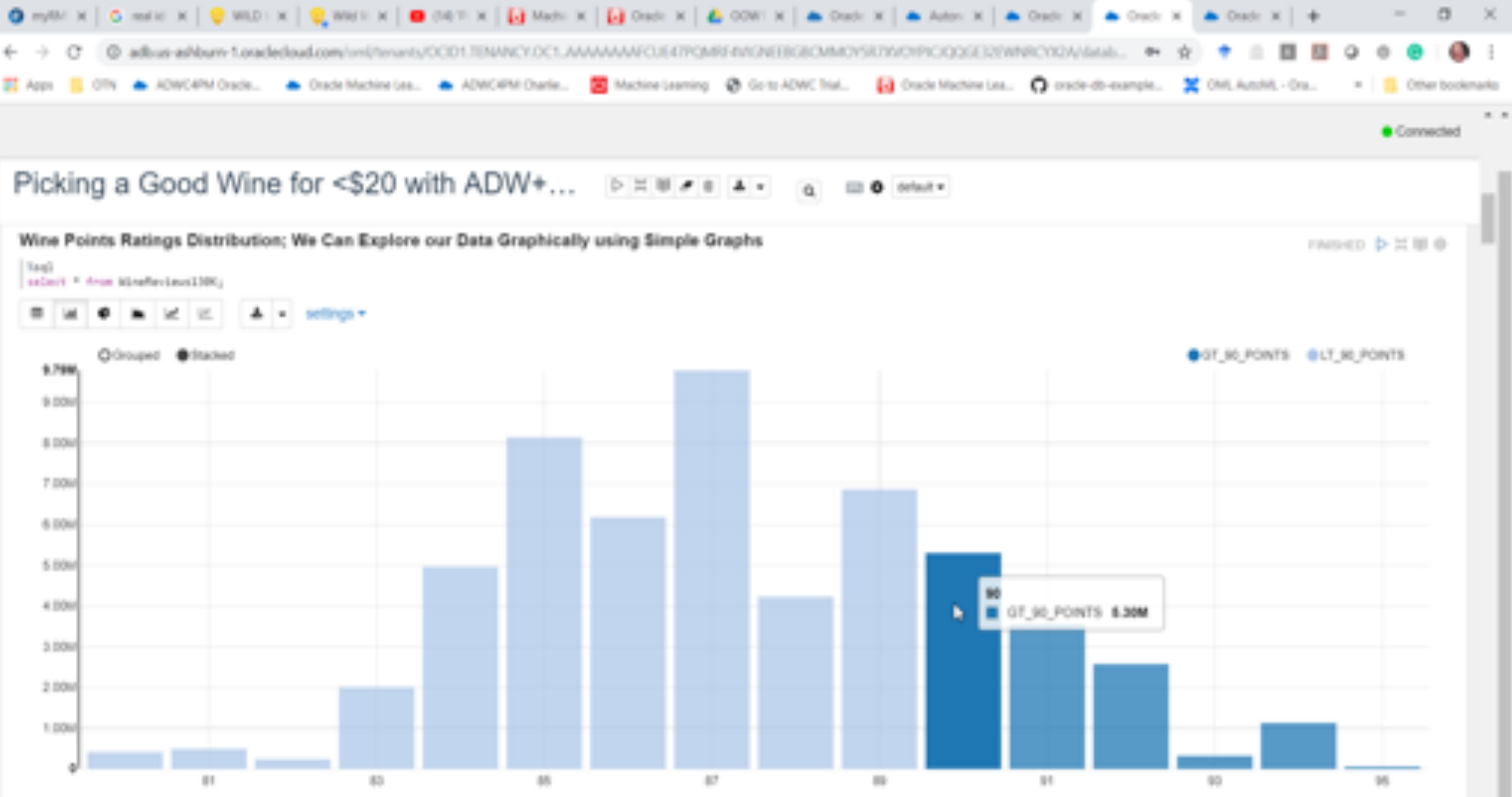

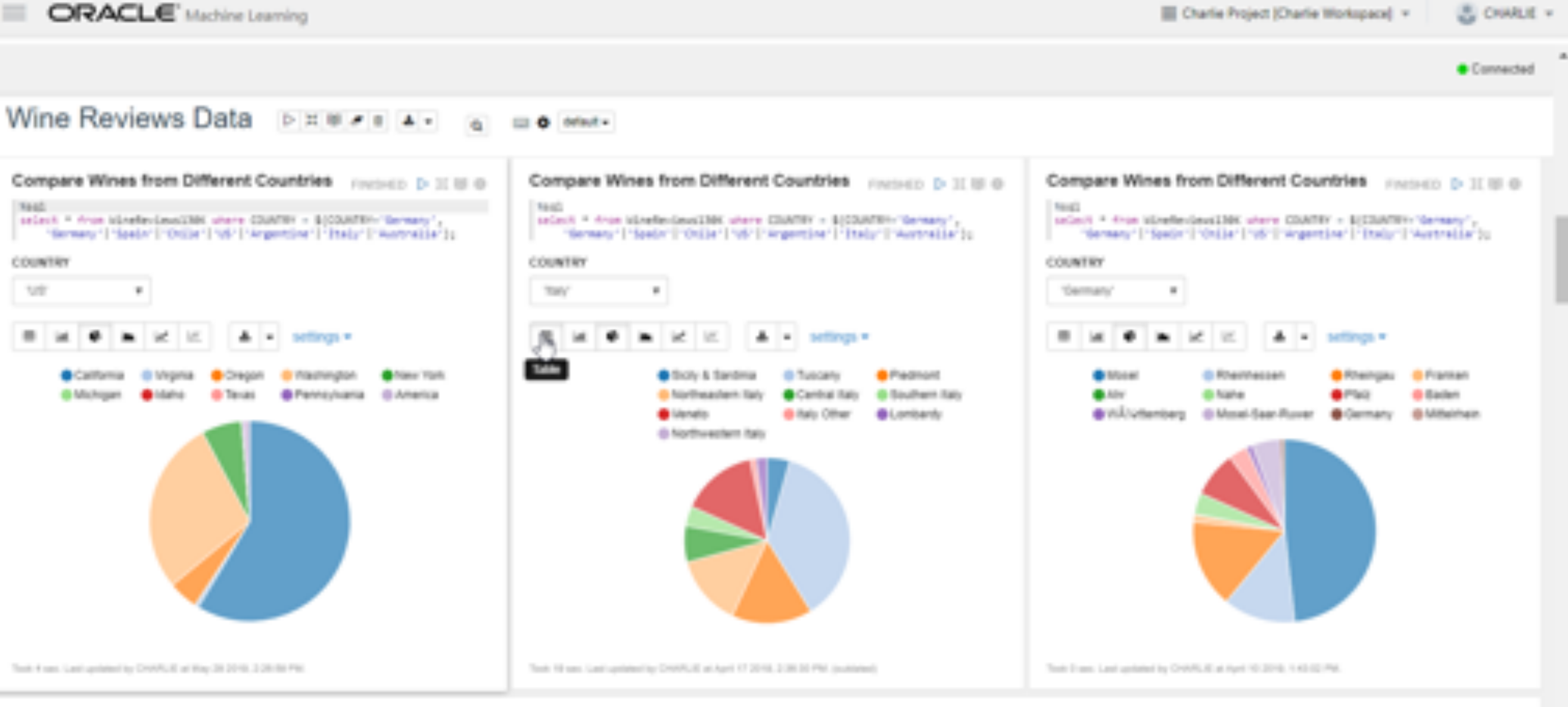

#### Create New Table (or View) WineReviews130KTarget from WineReviews130K but without POINTS Attribute

```
TALFLIE
IT Clean out old tebla TV
HHEN
      ENECUTE IMMIDIATE "DROP Tasie WineNexSevel300Target";
  DISPERS
      UNEN CONDEL THEN NOLLY
END
IT EVERY HOMER-SEASTERCHARD TESS TO
```
FRIDAD D II B 0

#### Wine Reviews Data **DEB FEB A E a** E **a** MM+

#### **Build Attribute Importance Model**

 $\qquad \qquad =\qquad$ 

sacript **HELDE** (4HS Salta HENENS-EREATE HODE) E model\_name<br>mining\_function = 0.000\_lafa\_ninghe\_AFTEEBUT<br>data\_betid\_name = 0.000\_lafa\_ninghe\_AFTEEBUT\_ 11 DBHS GATA HOVERAL AFTREBUTE DIPORTANCE, case 24 column name = <> '15', **END** u. FL/SQL procedure nuccessfully completed. -----------------------------

Took 3 per Last systems by CHARLIE at April 10 (819), 21 03 17 PM.

#### Show Top Attributes that Most Influence Good (GT\_90\_POINTS) Wines

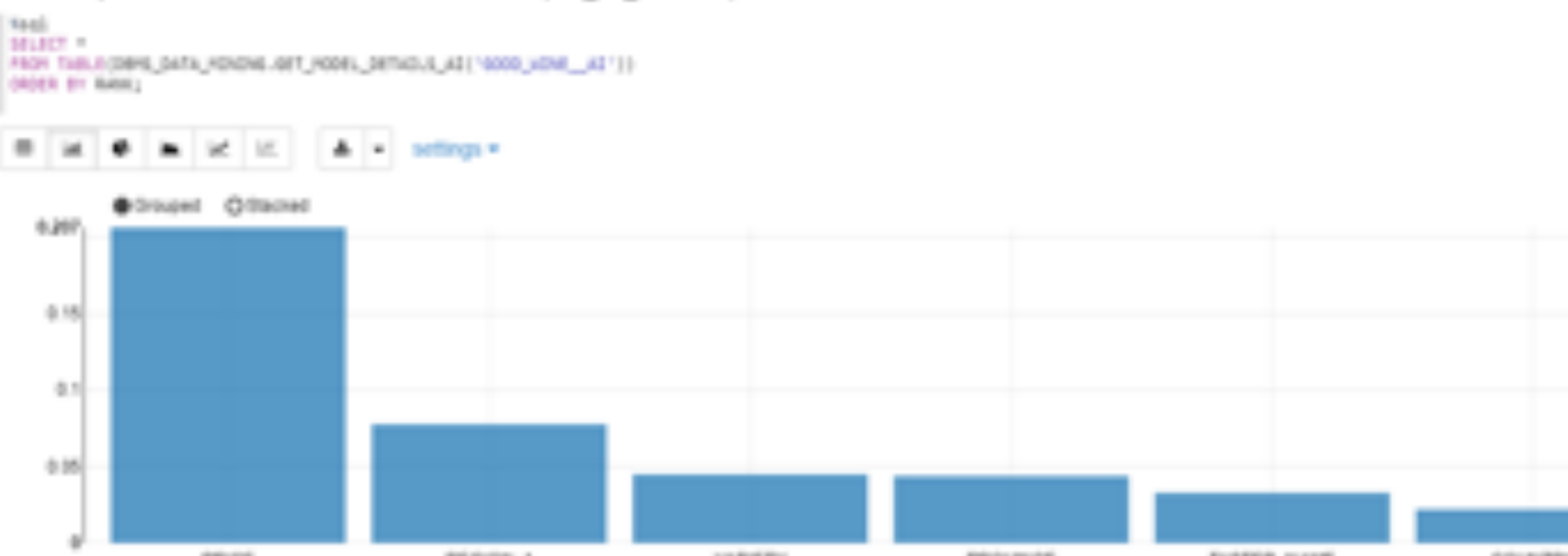

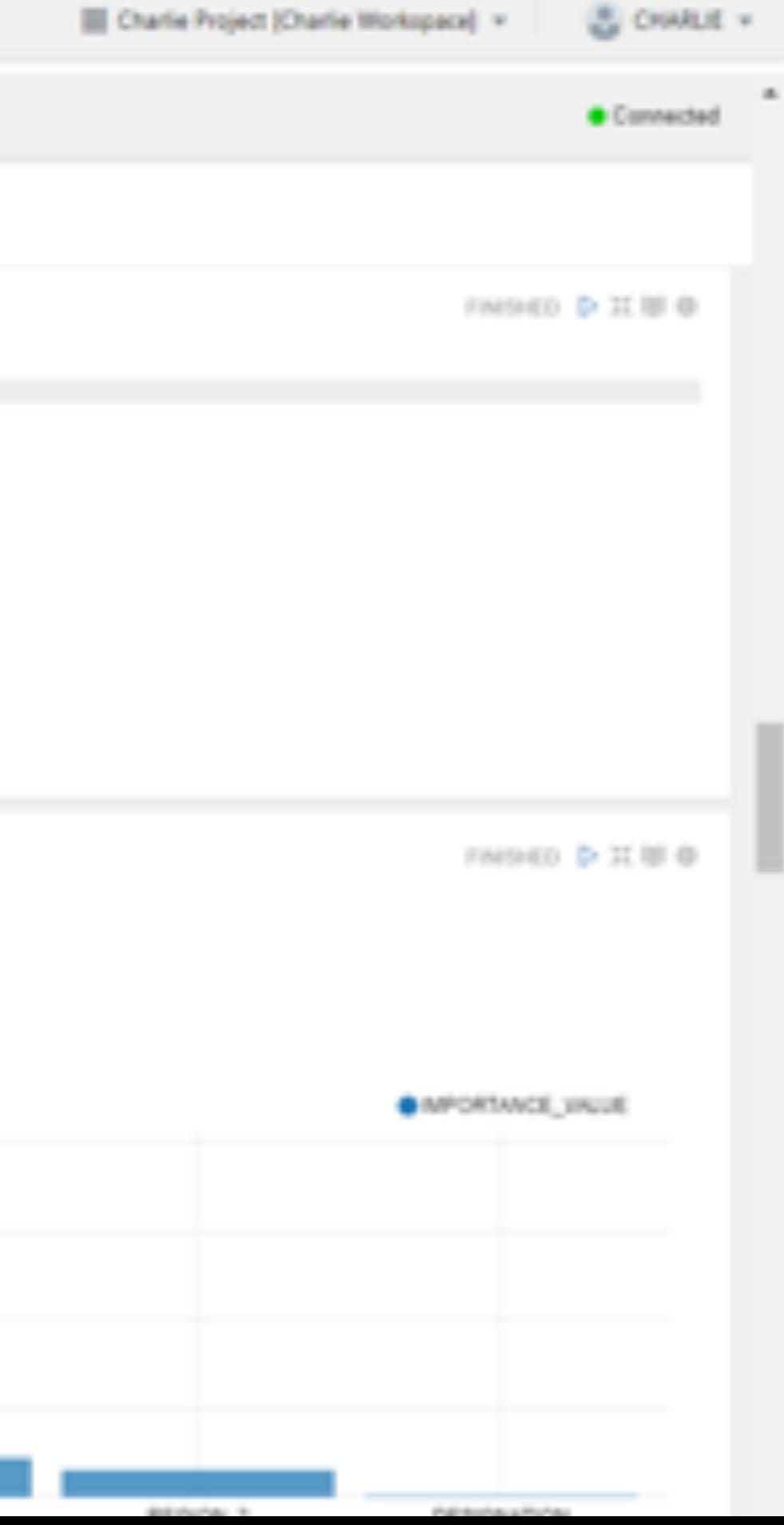

#### Wine Reviews Data DEB FE A - a ED Mat-

#### Show Lift Chart for Model Evaluation

#### [ Wash

SELECT QUARTER\_NAMER, GATA, CANALITYE Prom More LEFT\_THELE;

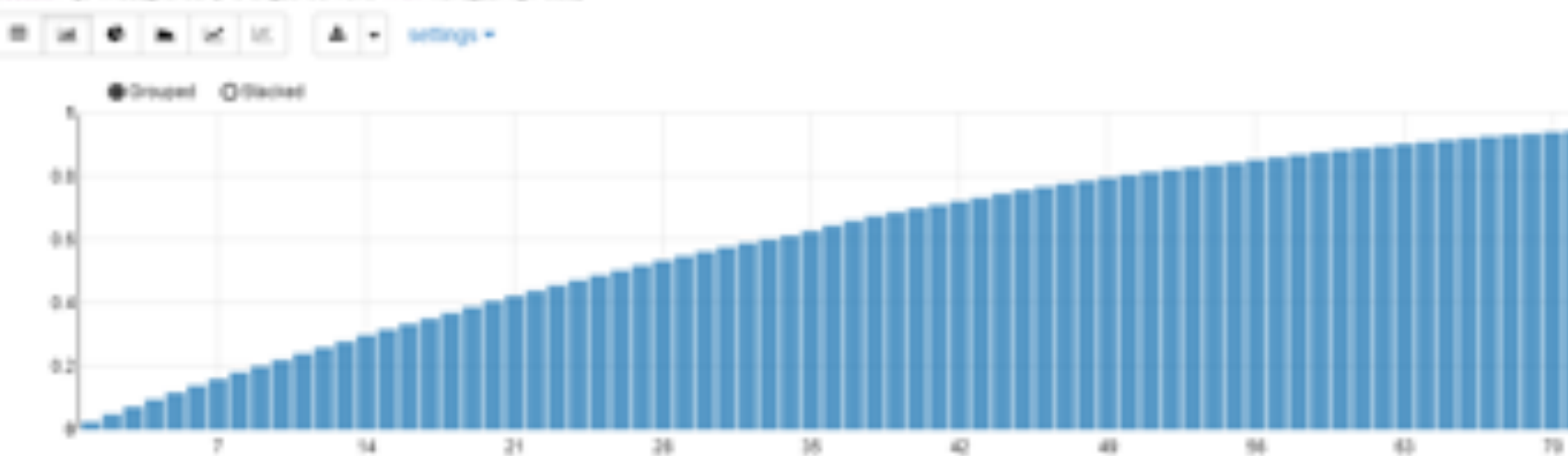

Tool II see 1 and automotive Christinal at April 92 2018, 1:00 10 PM, contained

#### Let's Explore our Wines

1 Yazdi

STLECT + FROM MEANUARY AVENUE MEDICISEN + SCREDUCTON-101\_98\_PENTS1, 101\_98\_PENTS121L98\_PENTS13L

#### PREDICTION

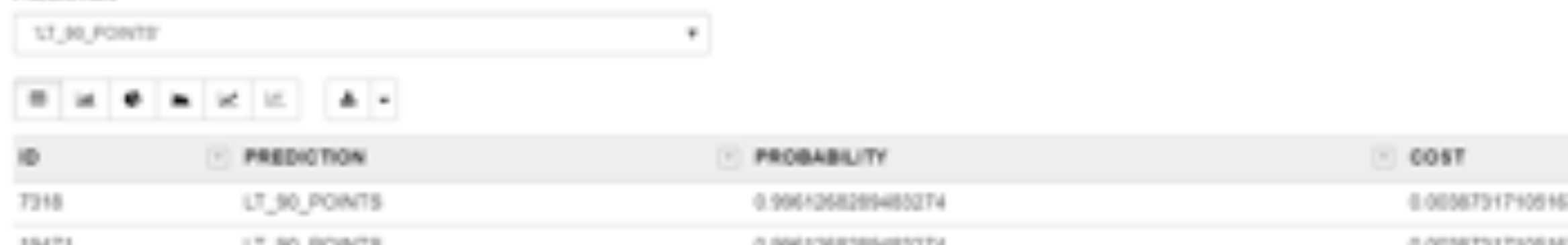

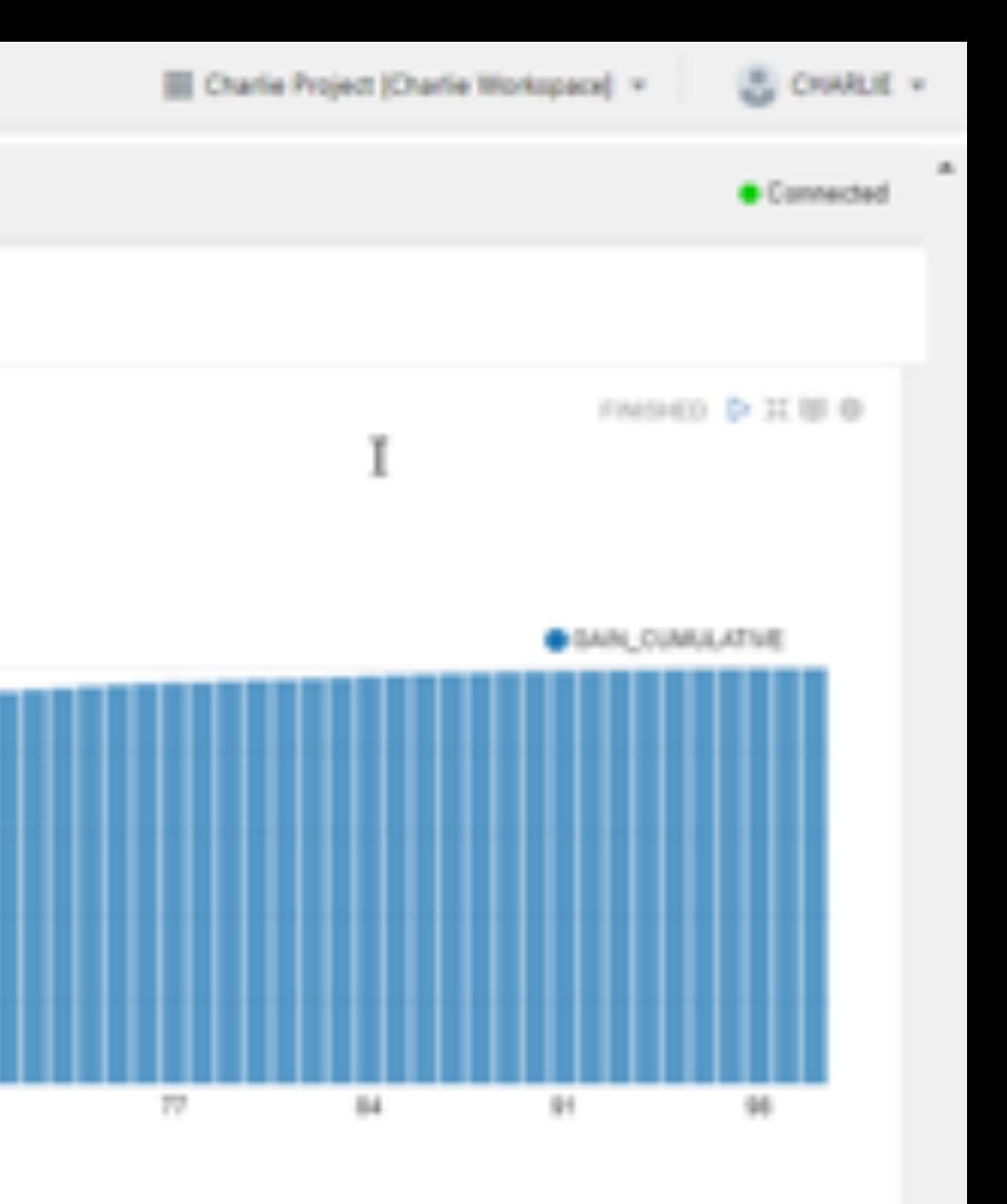

FAIRED D II U O

回言

122619

AL JUNEAU PRIX PRANIE SAFFRAI E SL

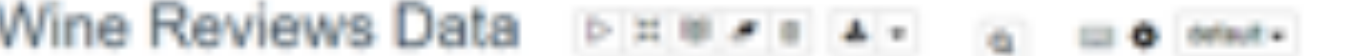

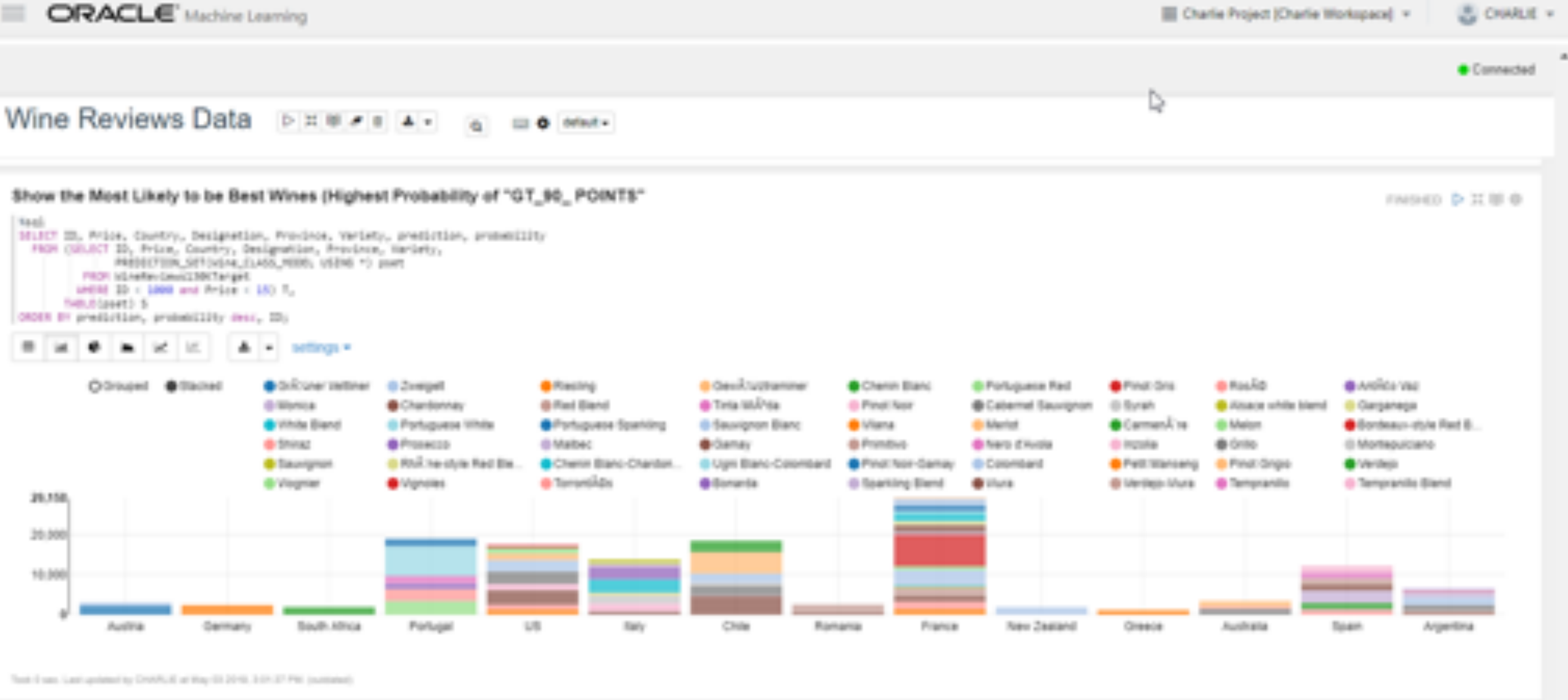

Take of ARE los for easy eachine inerving in inclue the Oracle Automobile Ostatecal Calebrate with a fine giant of wine! see Let's now look further using Orscia Analytics Cloud

See how easy machine learning is inside the Oracle Autonomous Database? Celebrate with a fine glass of wine!

Let's now look further using Oracle Analytics Cloud!

FAINED D II B 0

## Optional: Include Wine Reviews

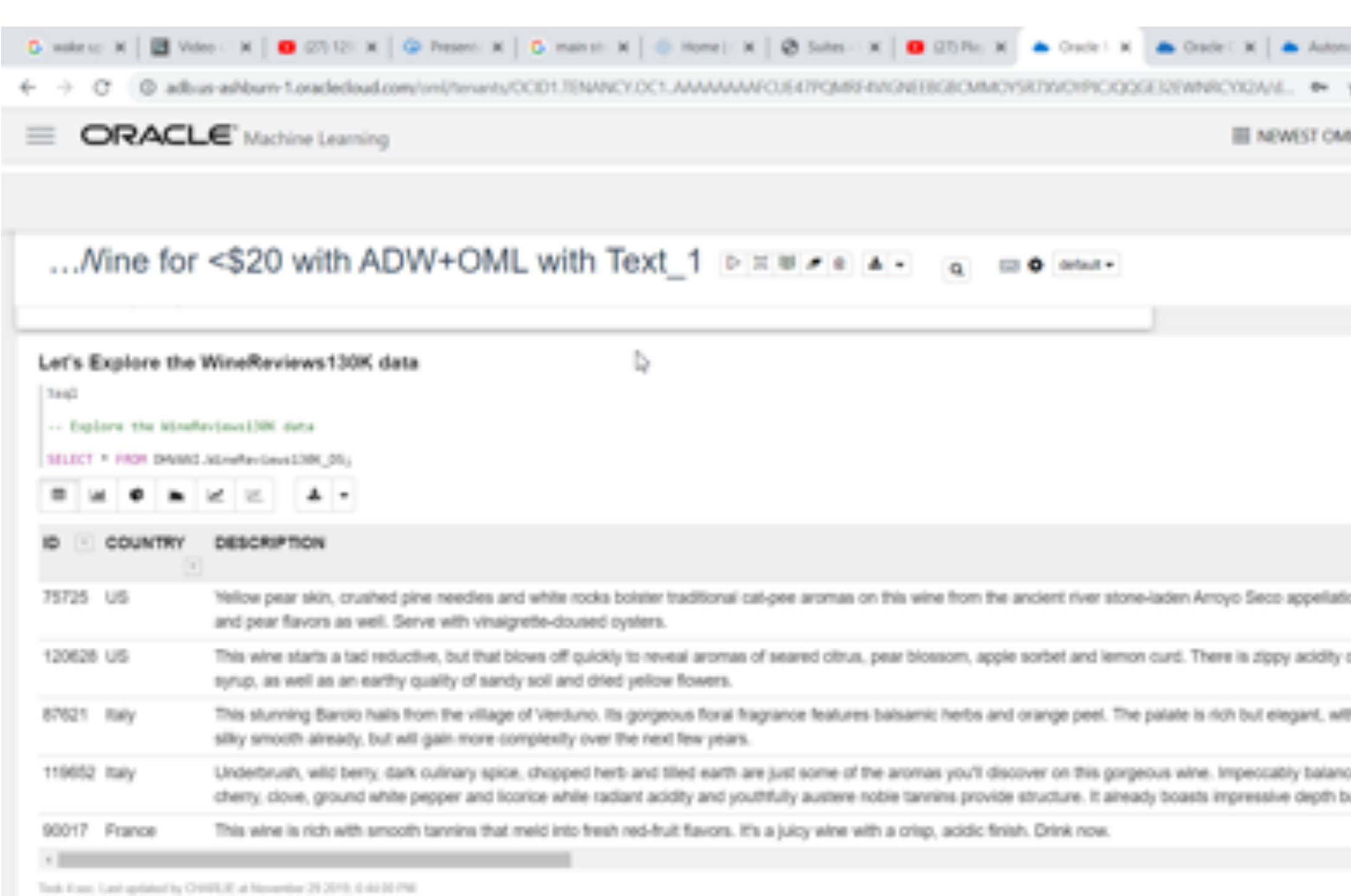

Create table

3acrist

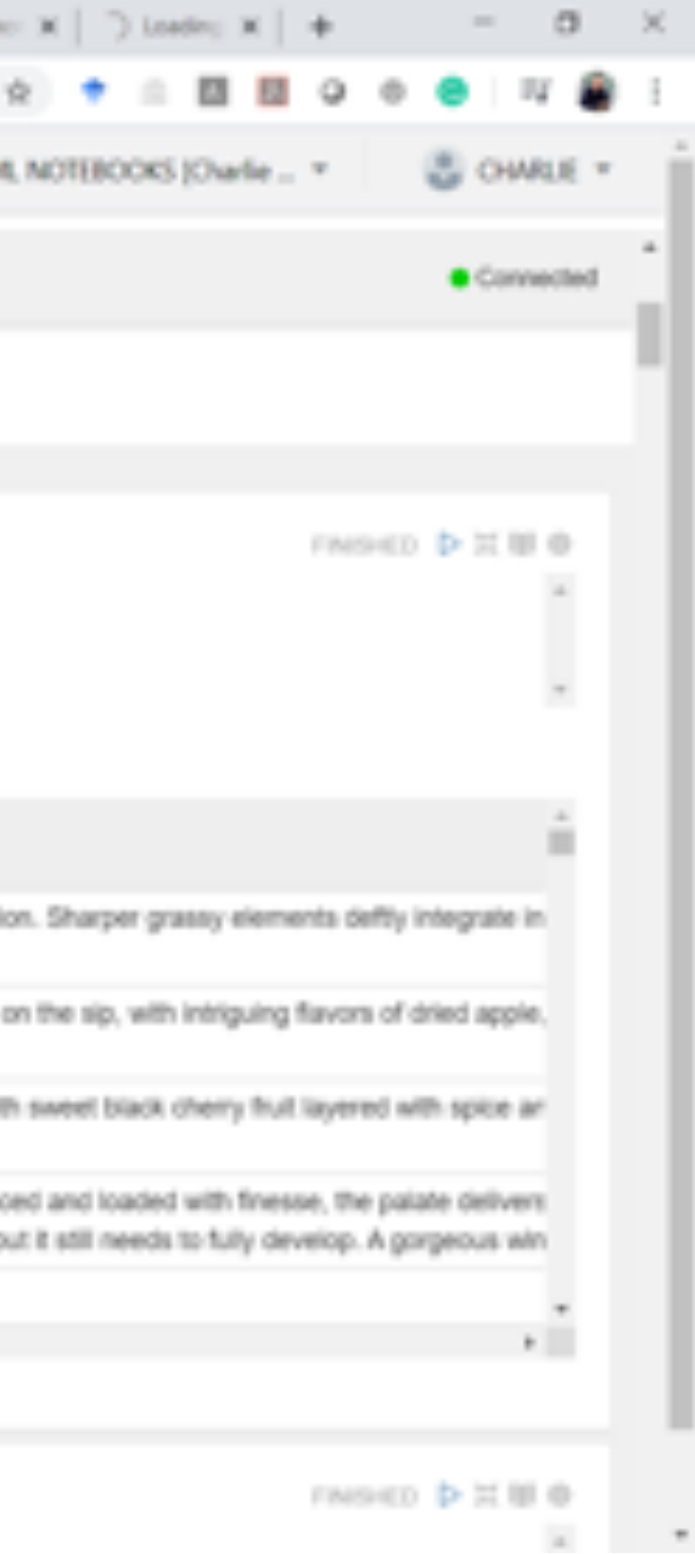

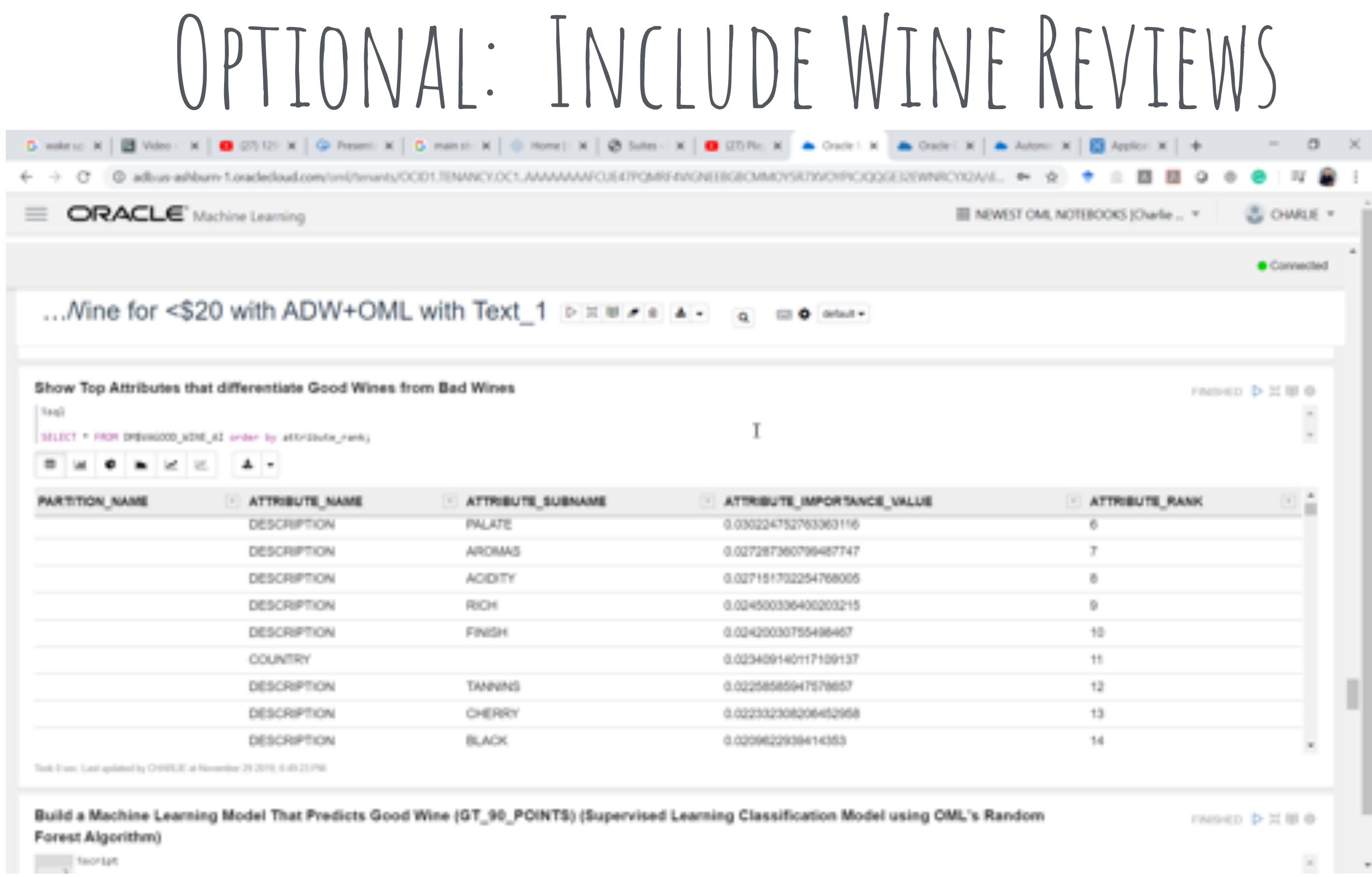

# Oracle APEX

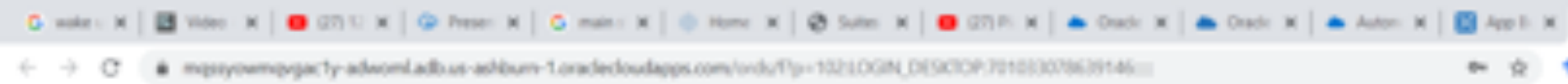

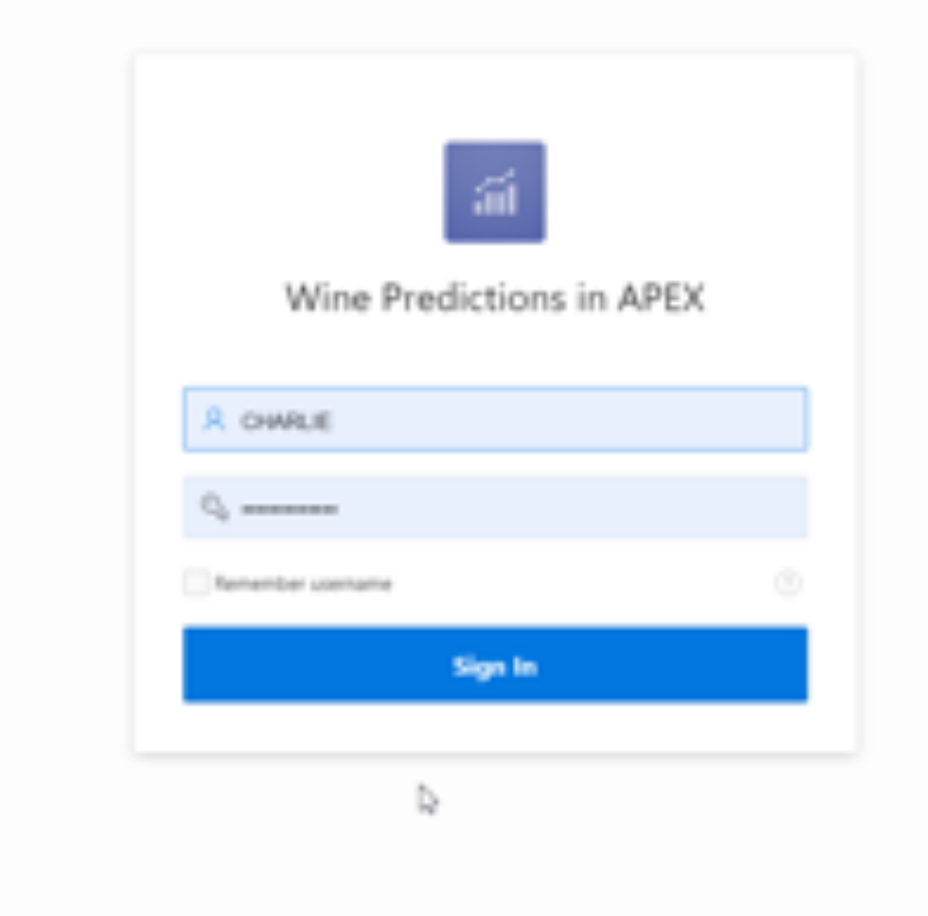

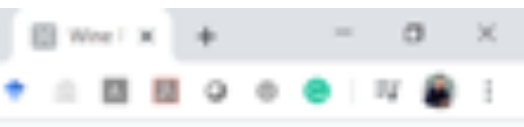

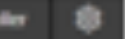

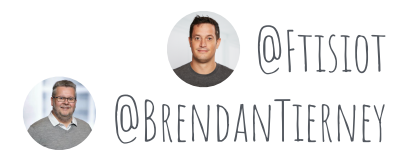

## Oracle APEX

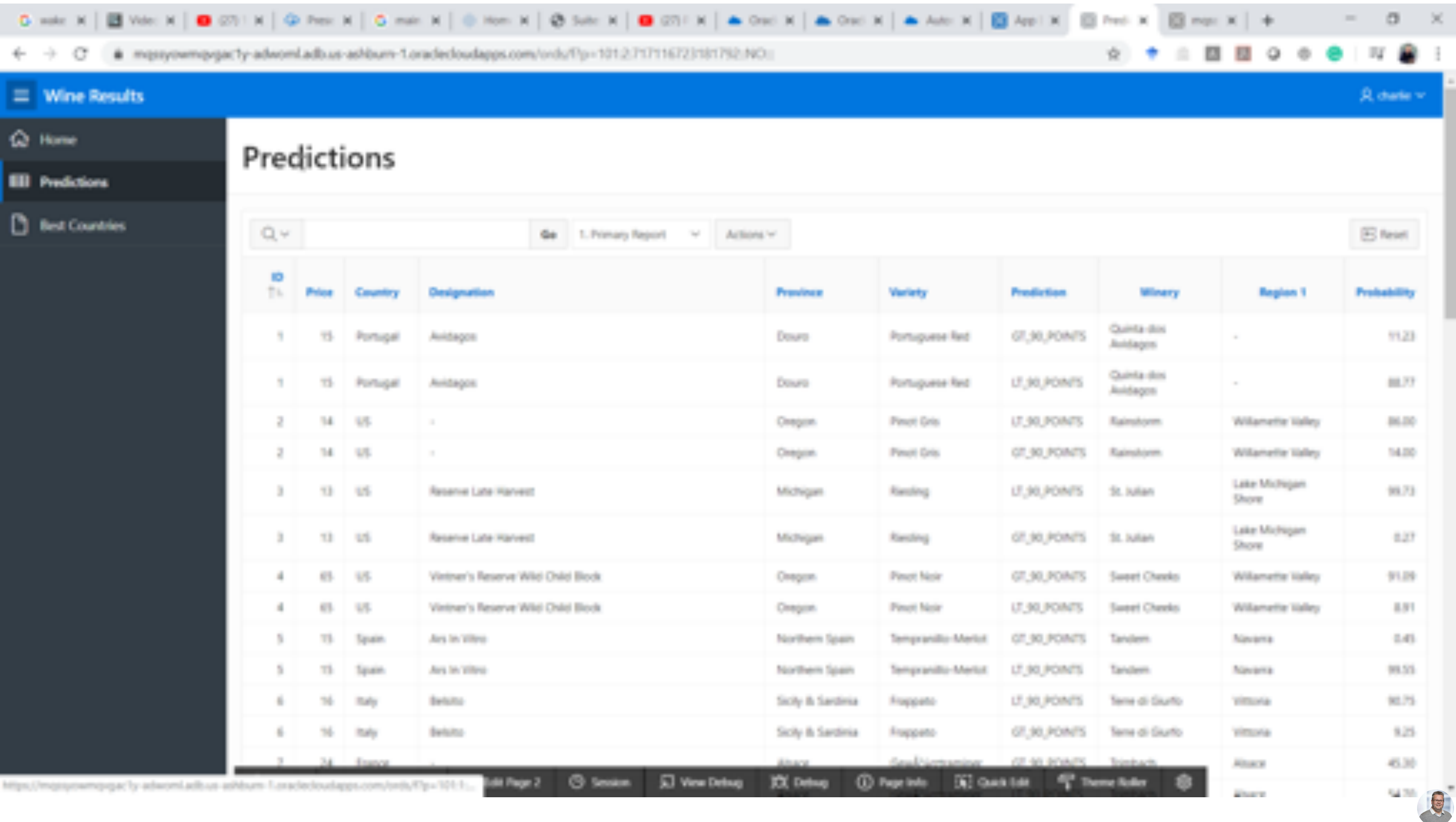

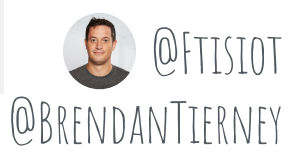

## Oracle APEX

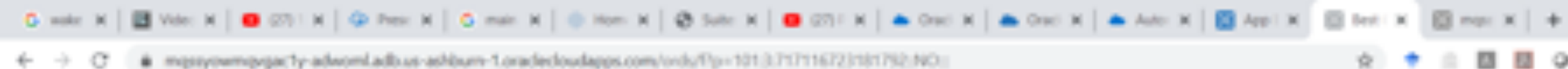

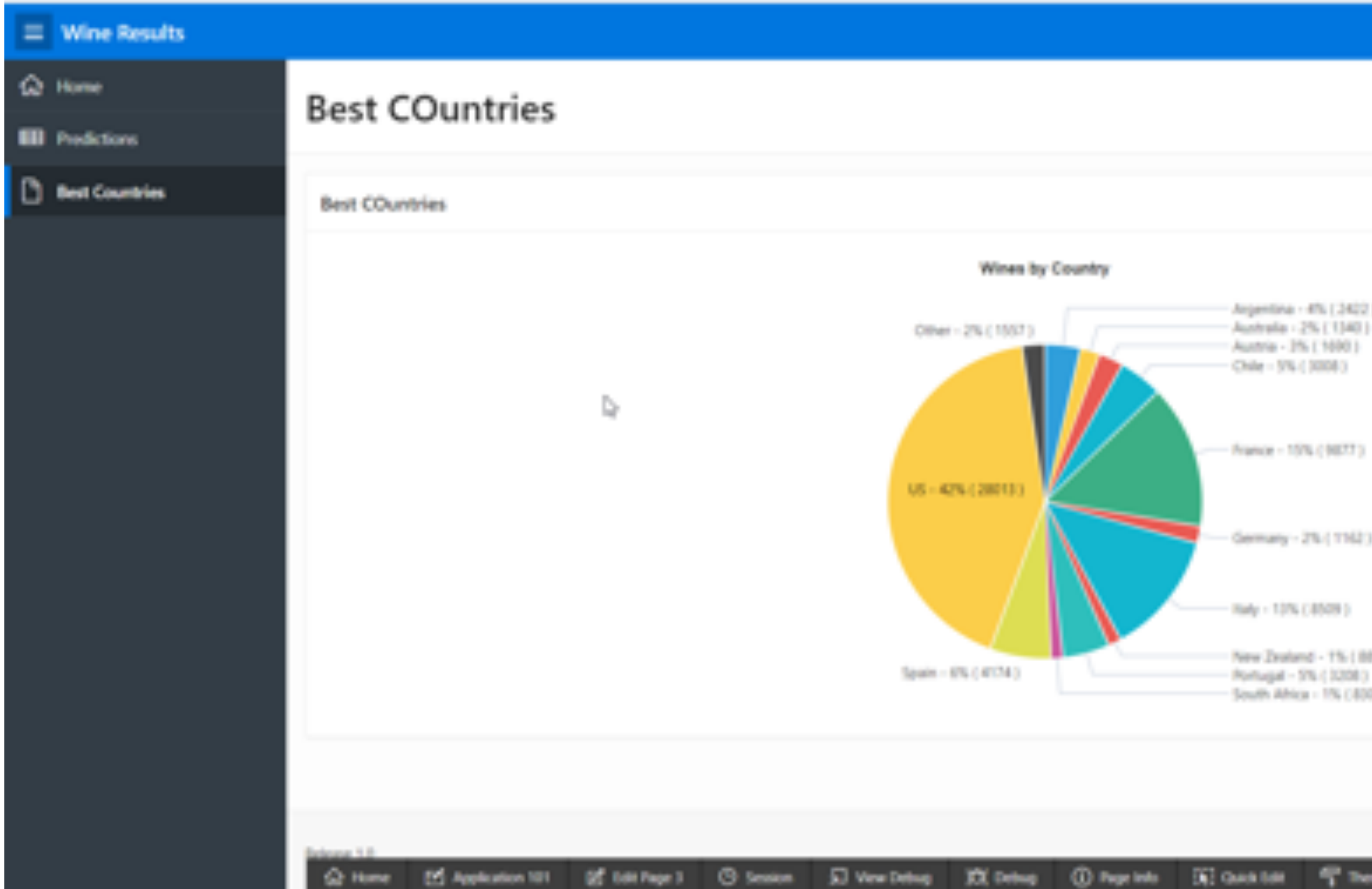

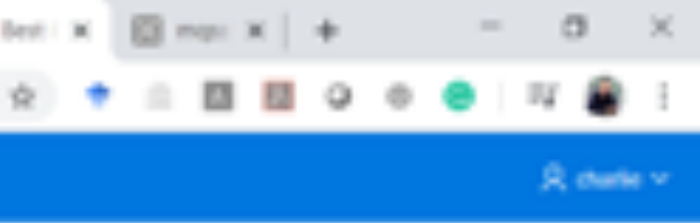

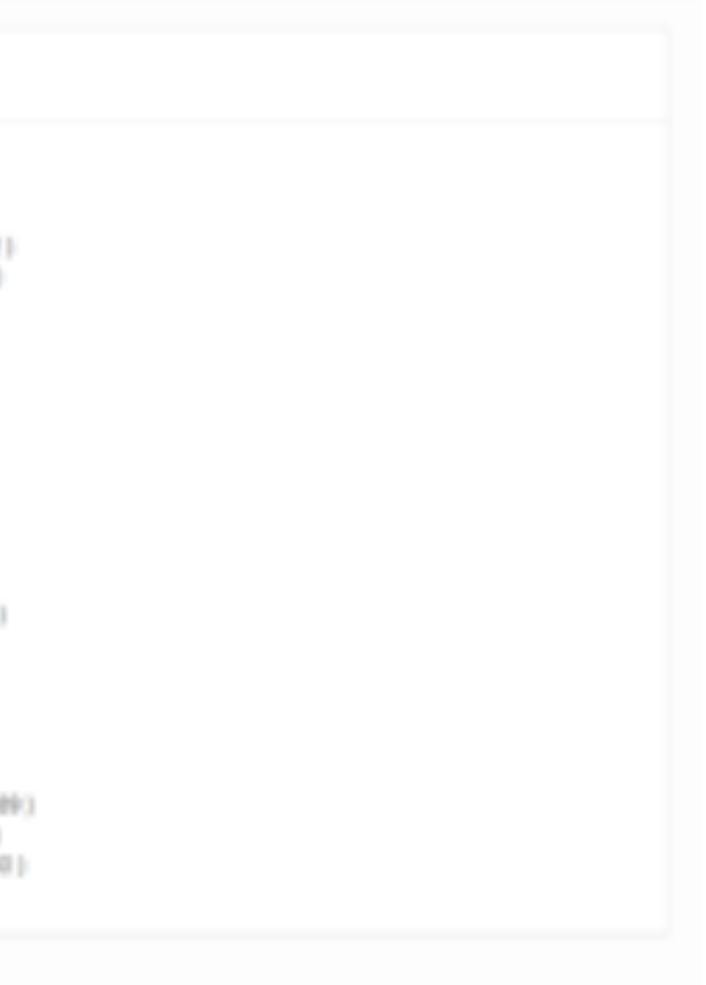

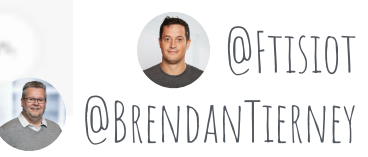

#### Wine Attributes Importance

T THE REPORTED MANUFACTURE APPROVEMENT

#### What Makes a Good Wine?

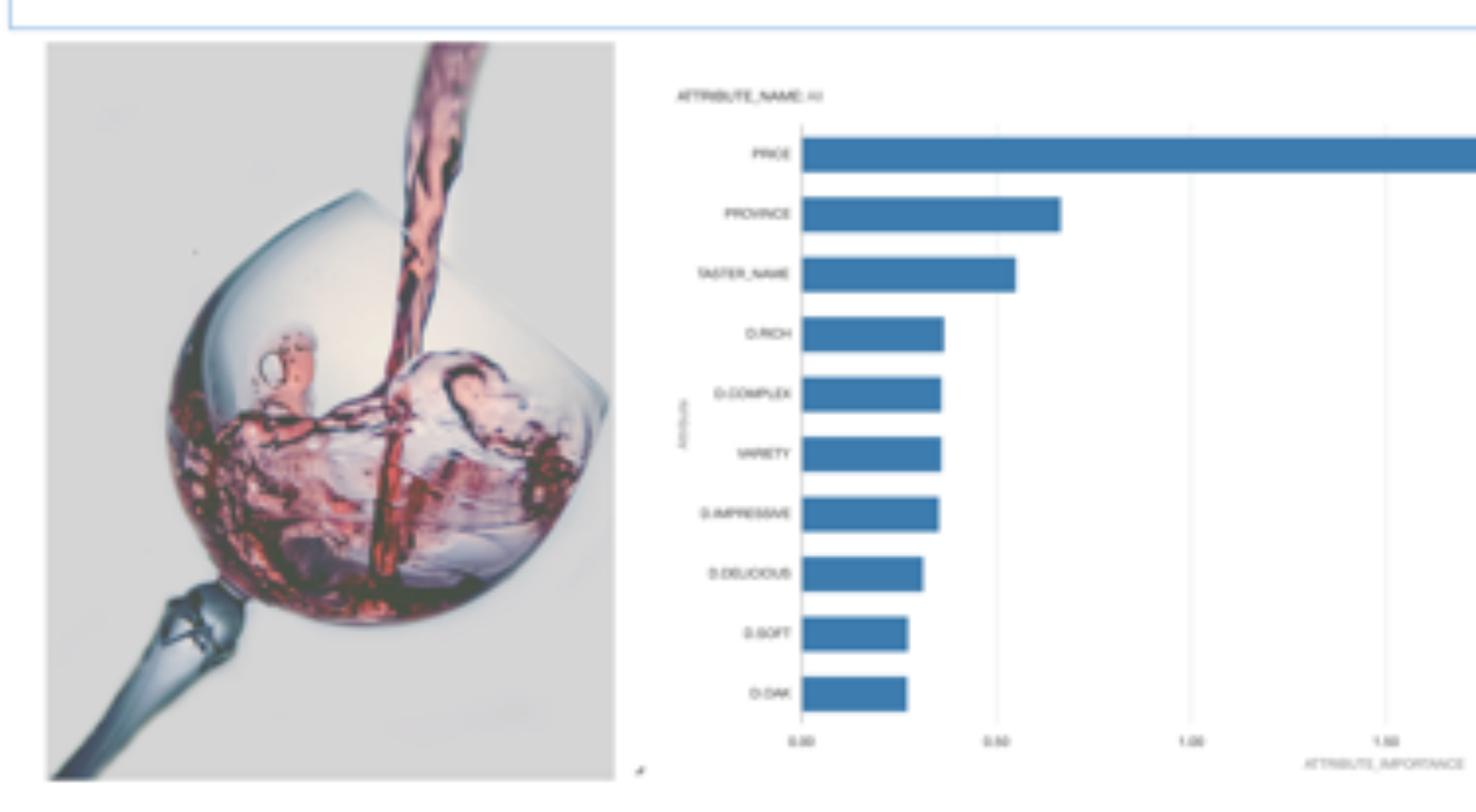

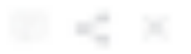

 $21,262$ 

 $1\,M$ 

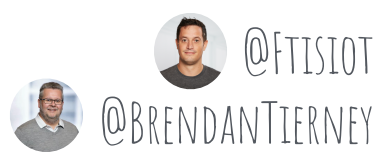

 $3.00$ 

#### How Much Should I Spend for a Good Wine?

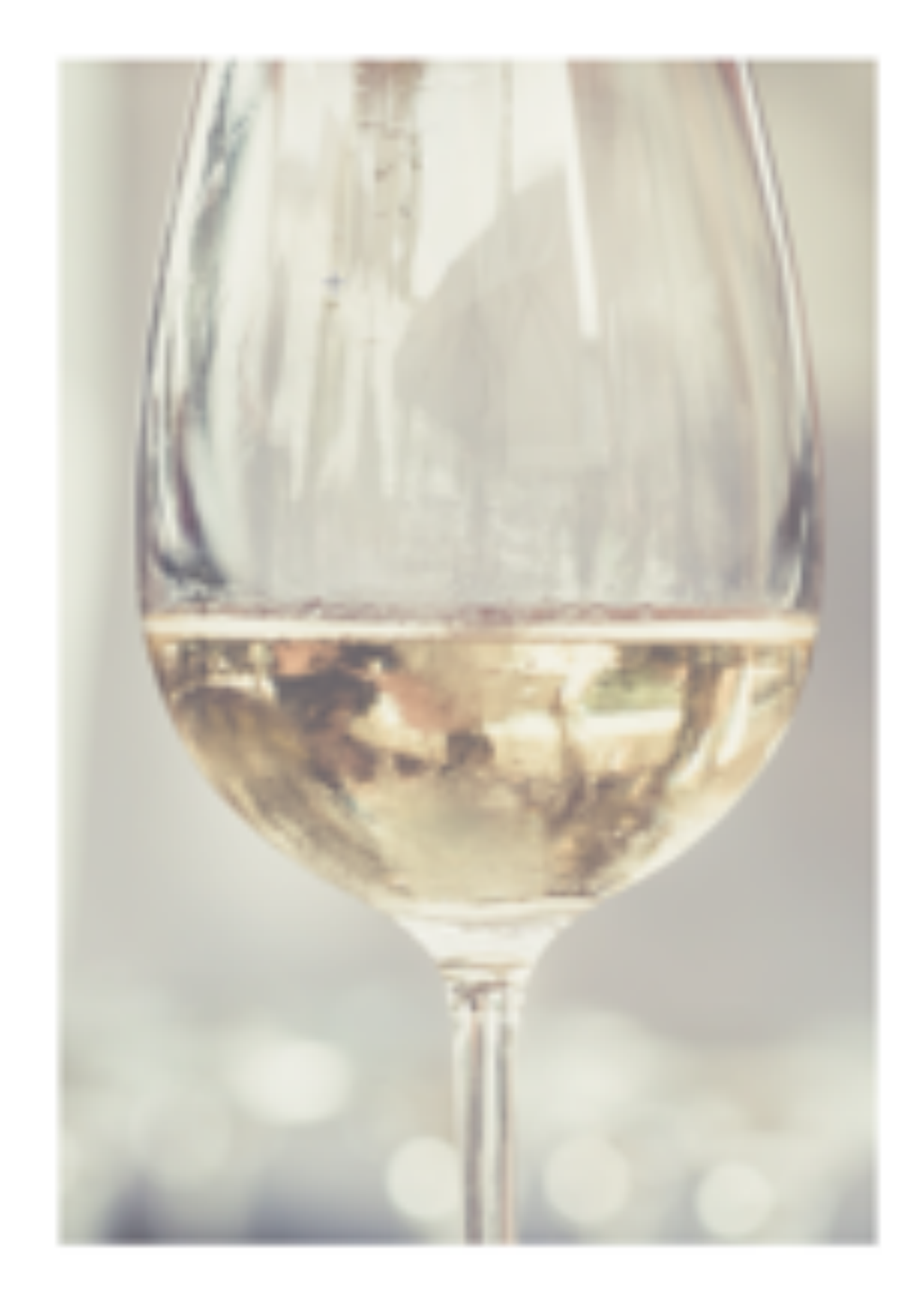

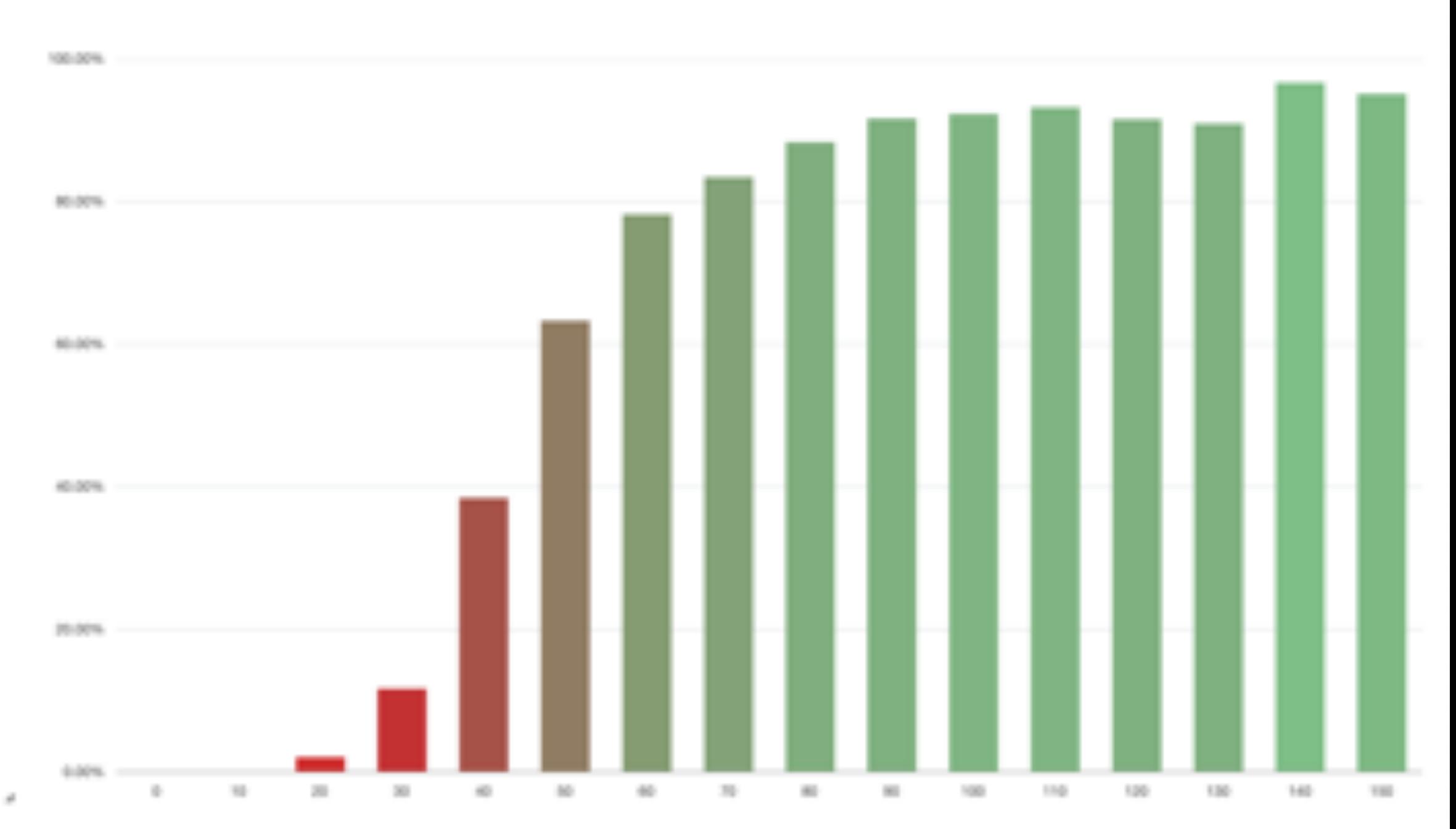

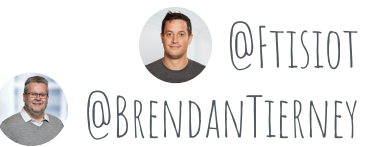

#### Which Country Makes the Best Wines?

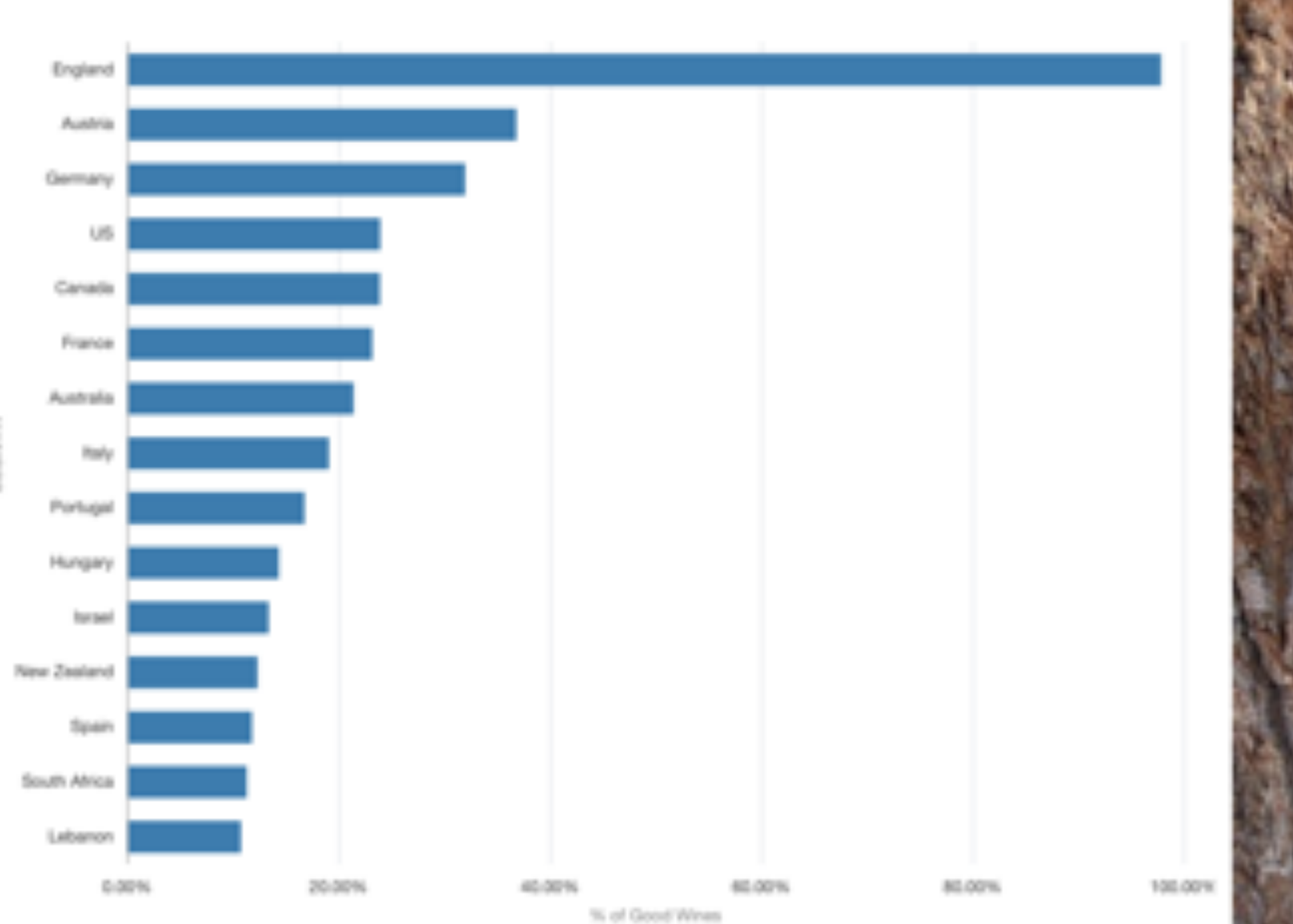

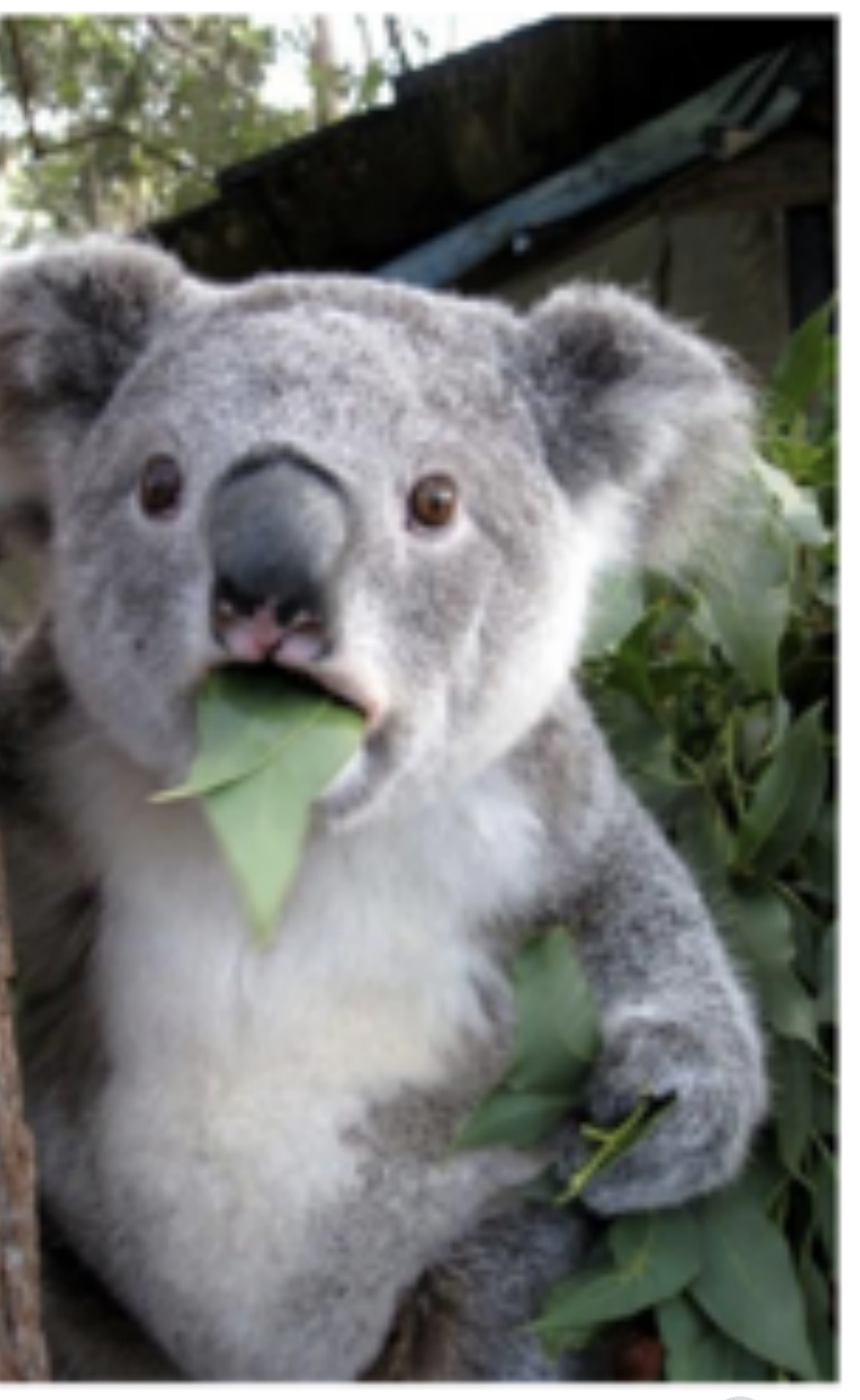

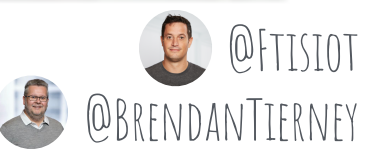

#### Why England?????

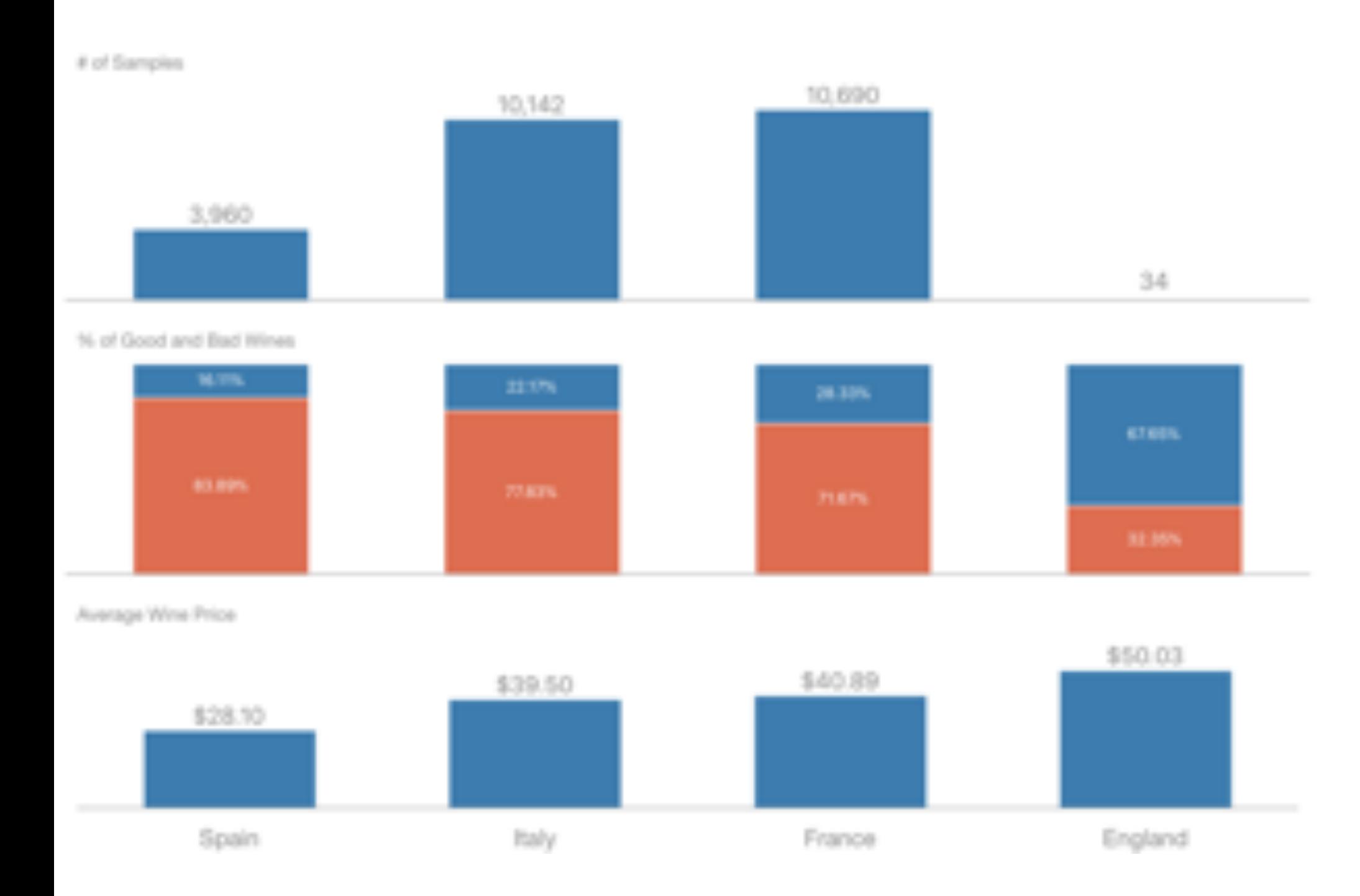

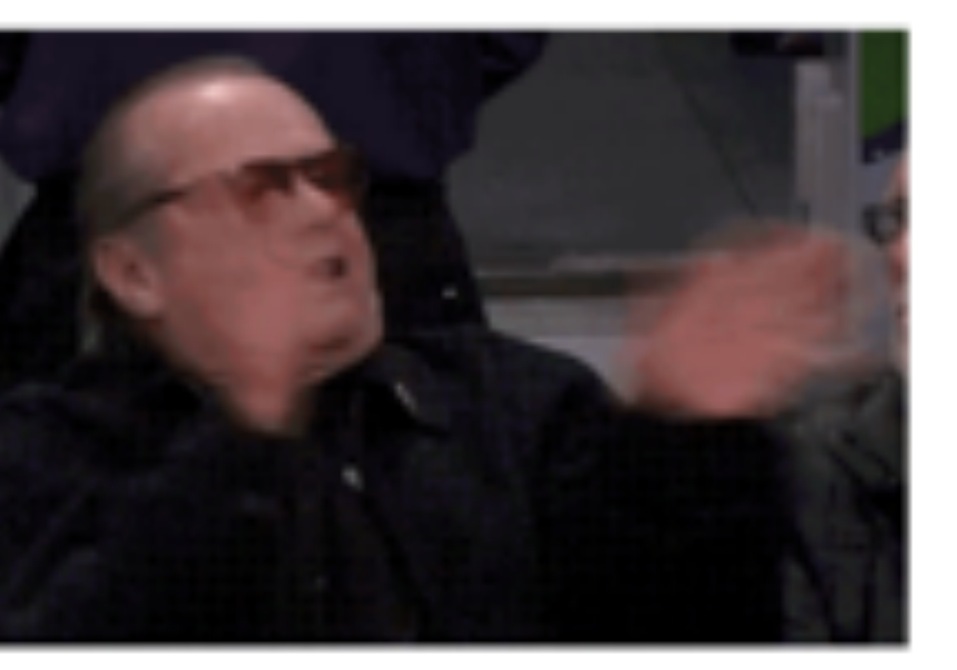

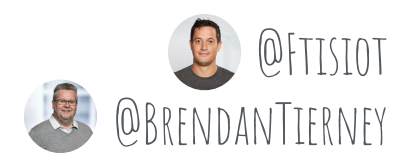

#### Who Rated in England?

 $\alpha$ 

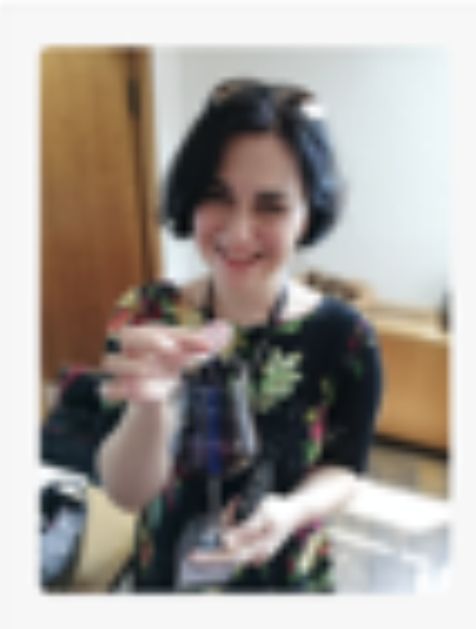

#### Anne Krebiehl MW

Date an AIW: 2014 Based In: UK

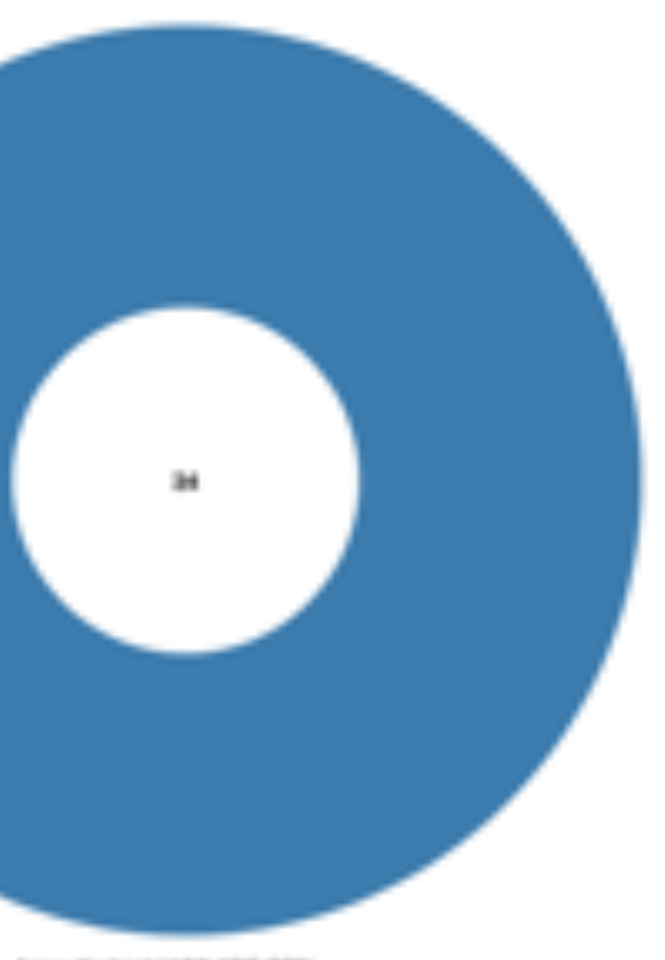

Arrest Krebschl MW 1010 (201).

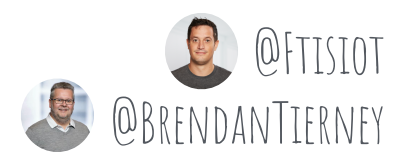

#### What Should I Choose With Less Than 30\$?

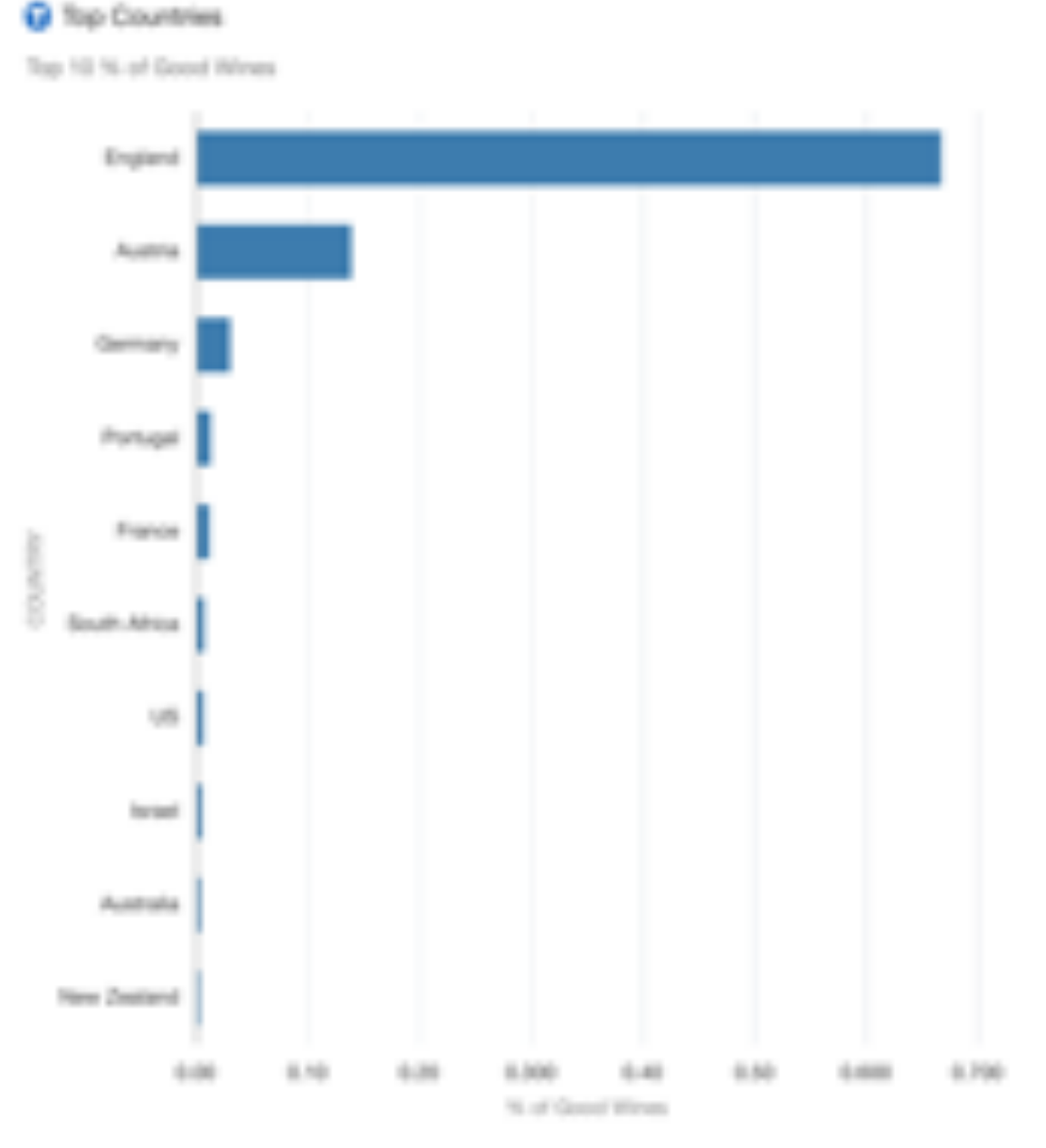

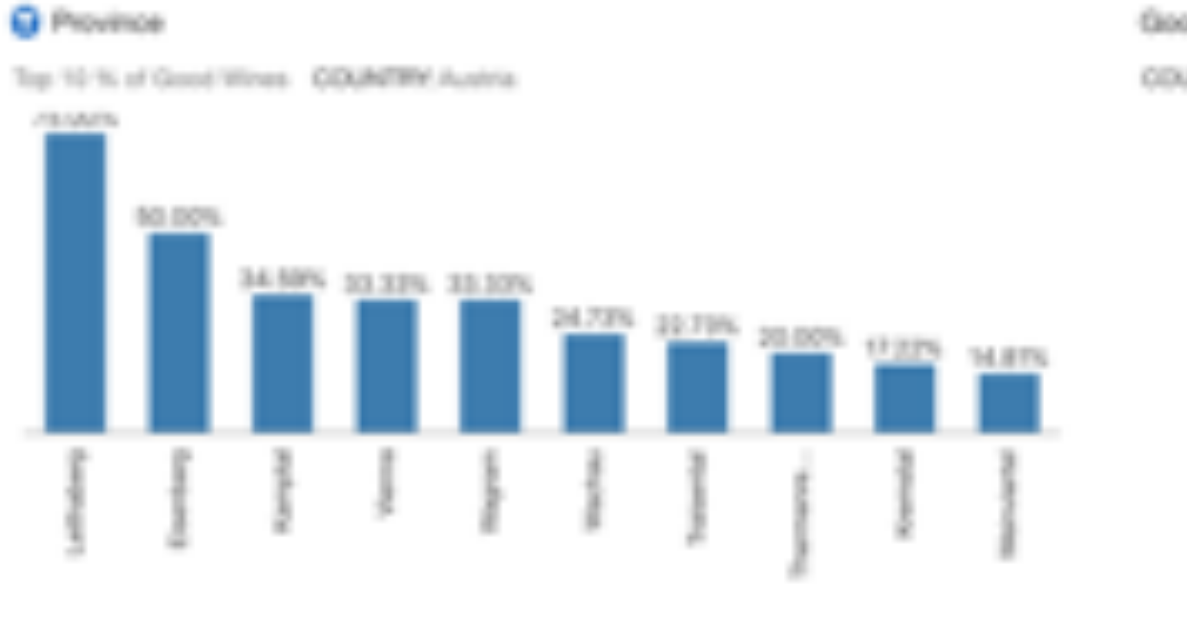

**Q** Variety

Top 10 % of Good Wines 03 MPRM Austria

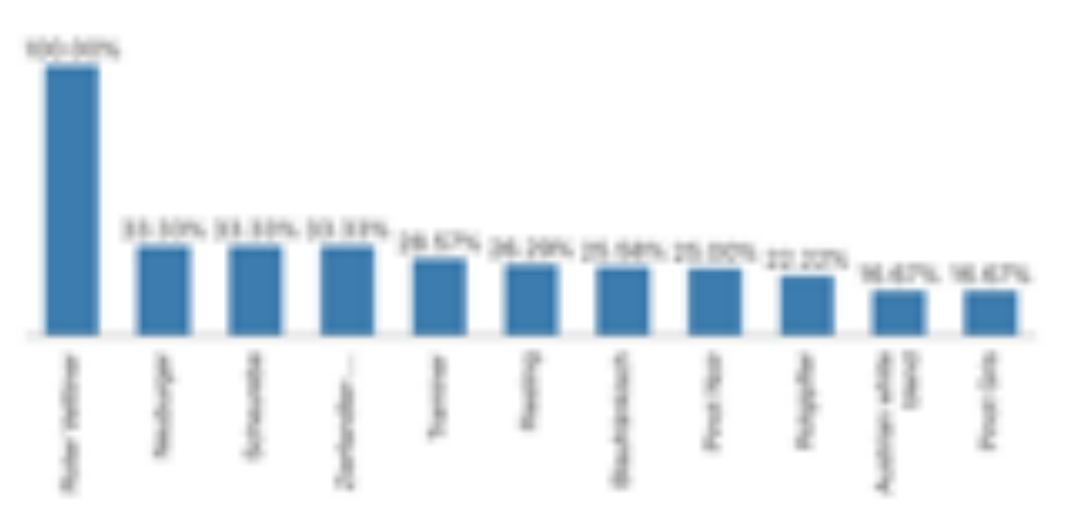

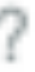

#### Good Wres

**COUNTRY Austria** 

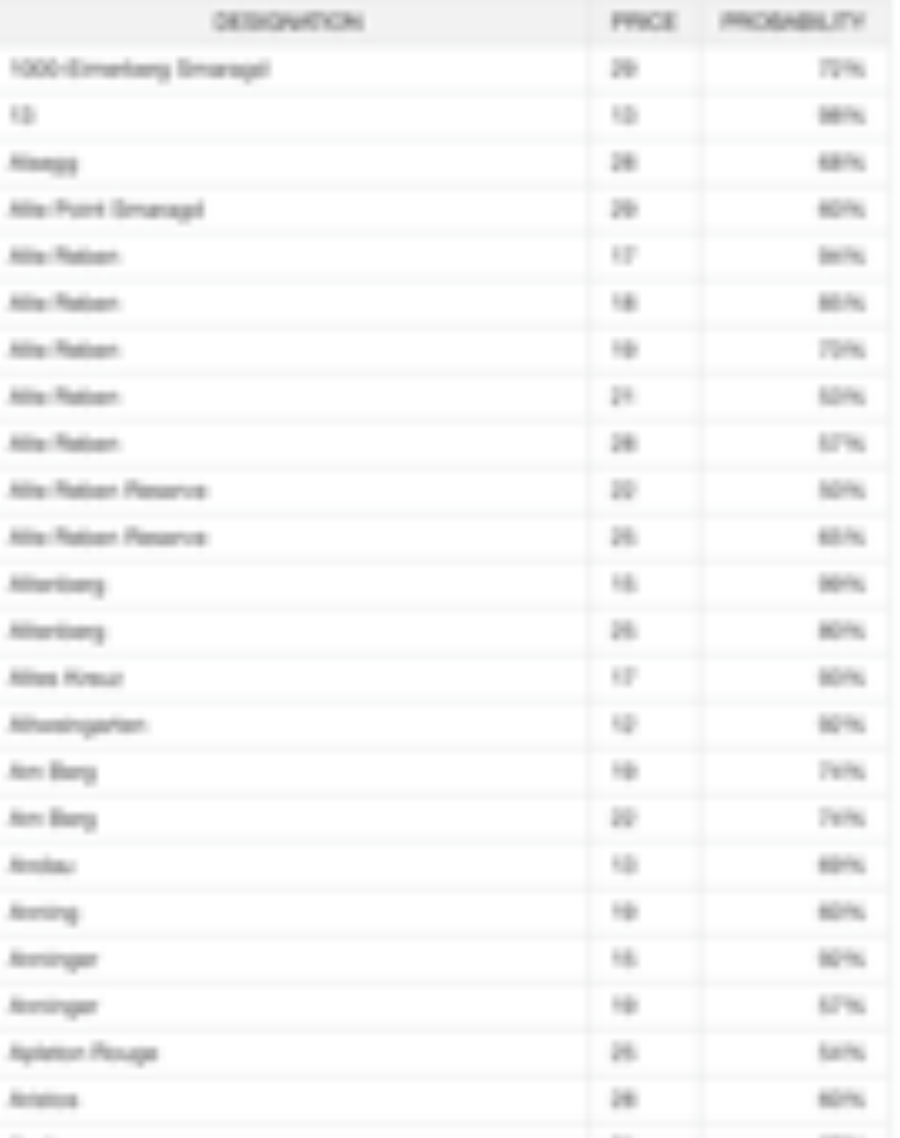

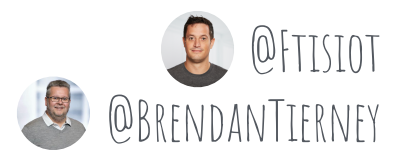

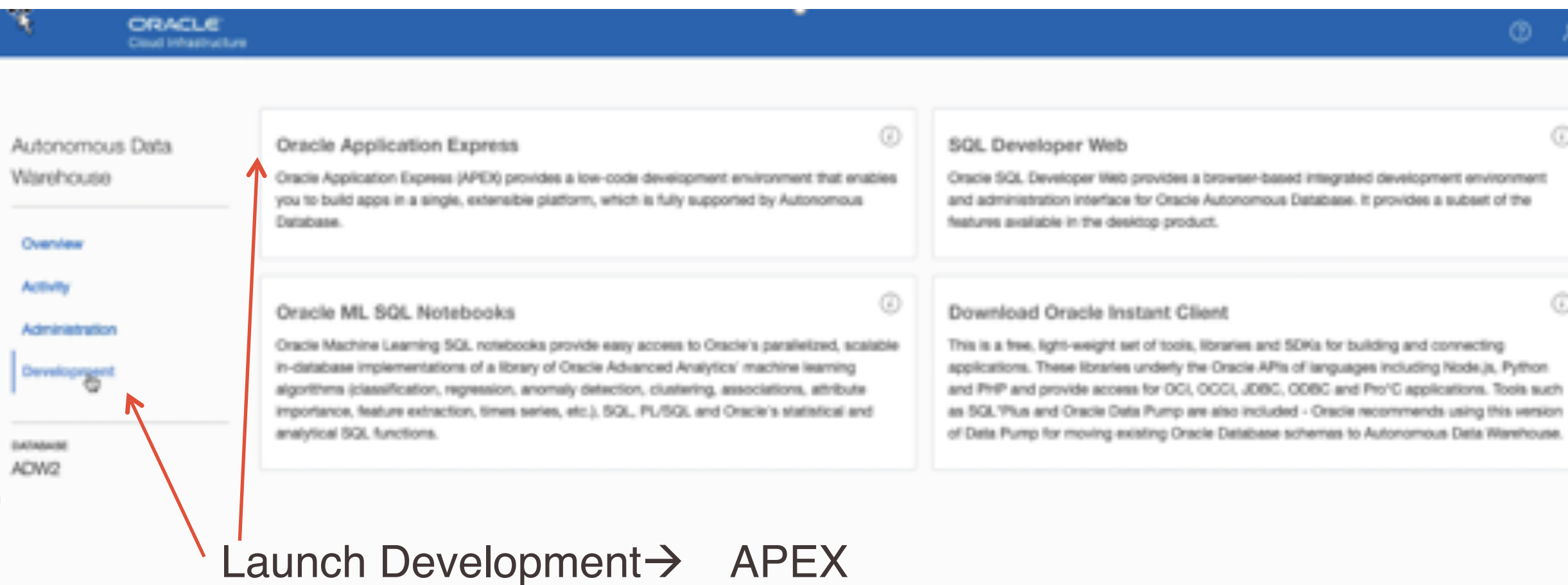

#### ®.

 $\odot$ 

 $\odot$ 

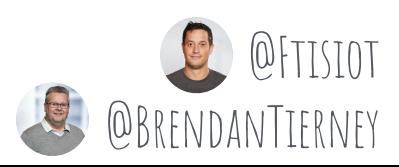

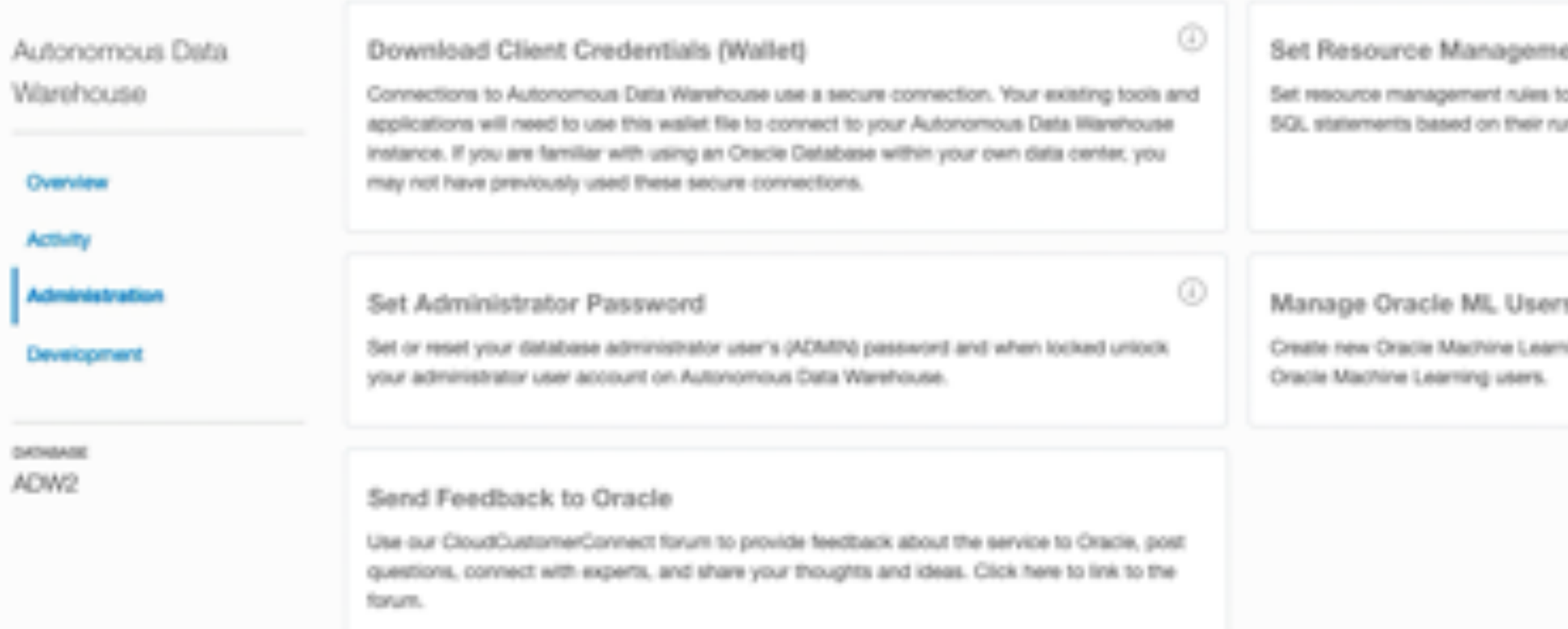

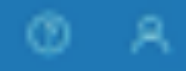

 $\odot$ 

 $^\circledR$ 

ent Rules

to allocate CPU/IO shares to consumer groups and to cancel untime and amount of IO.

ning user accounts and manage the credentials for existing

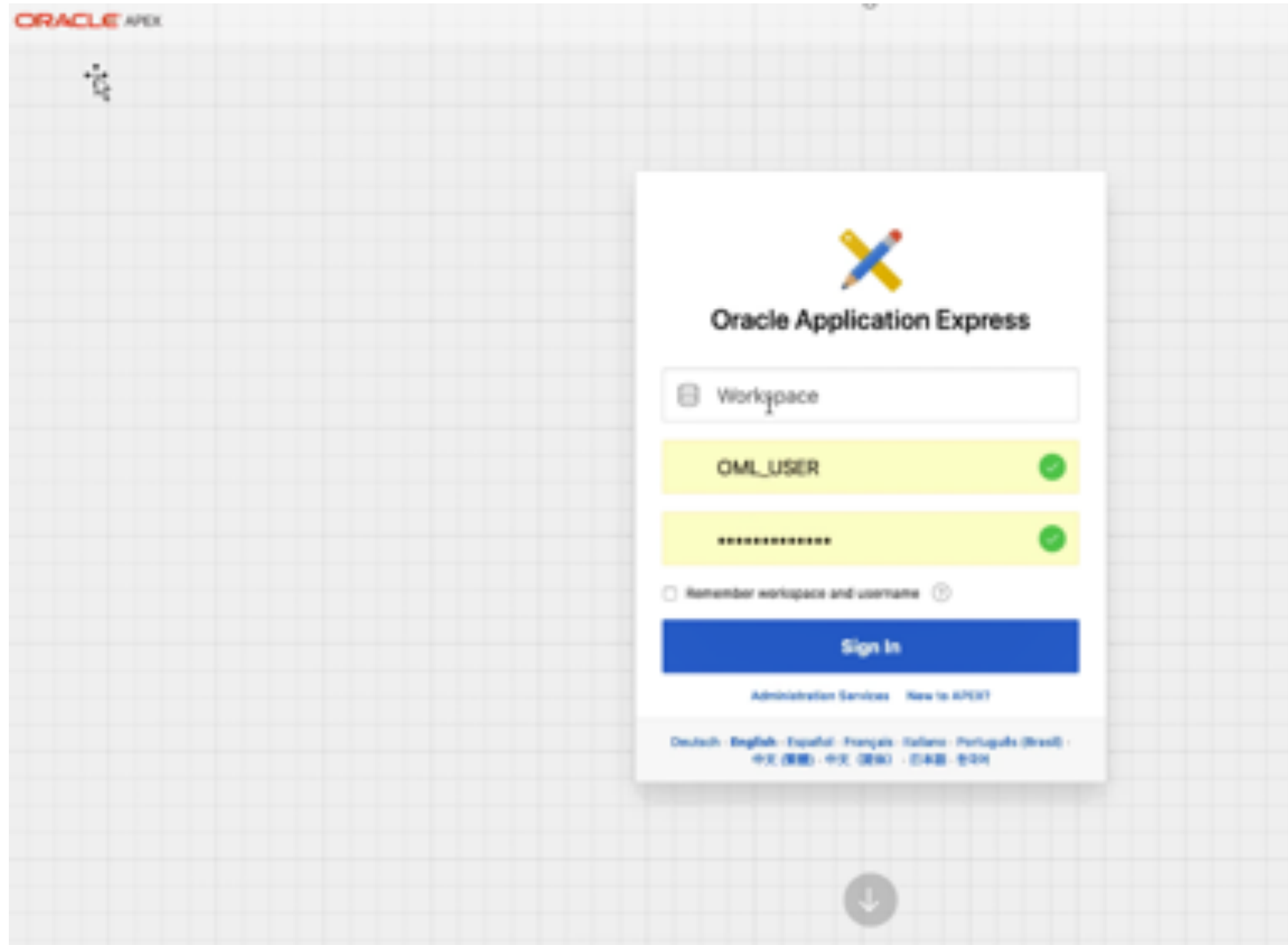

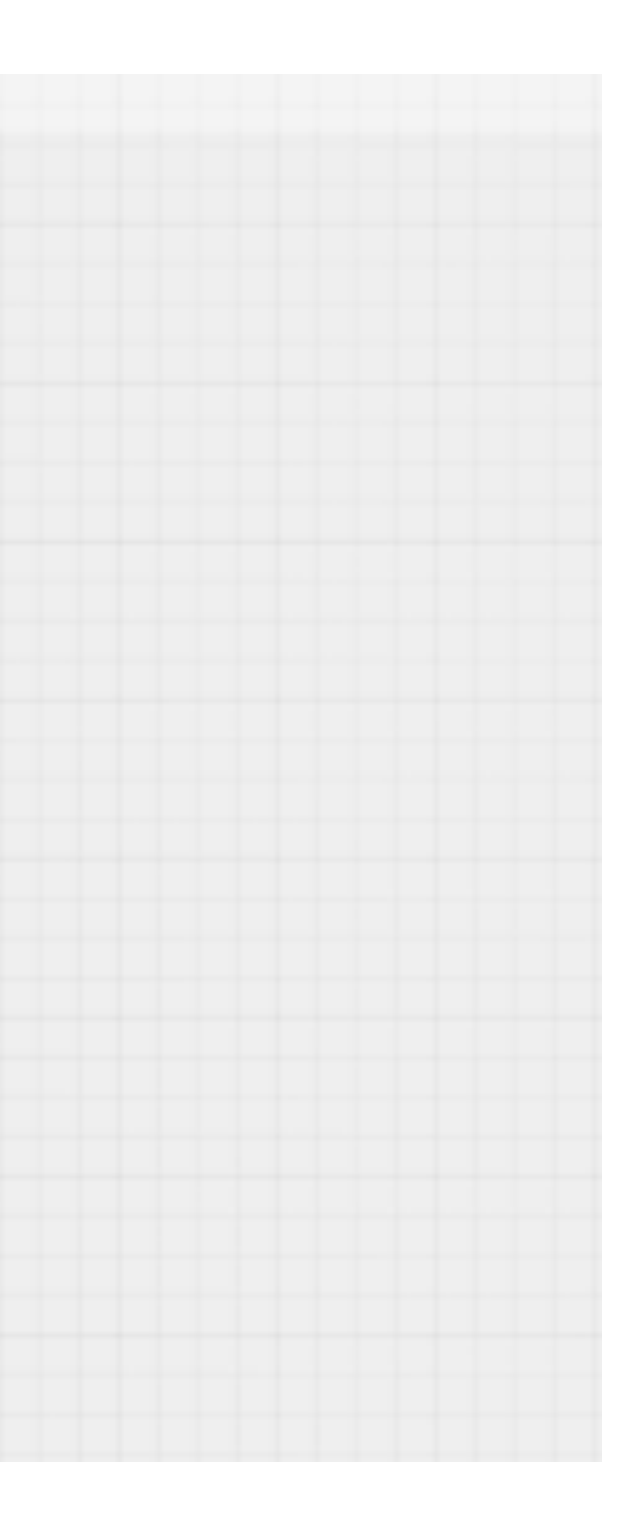

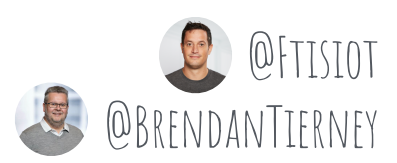

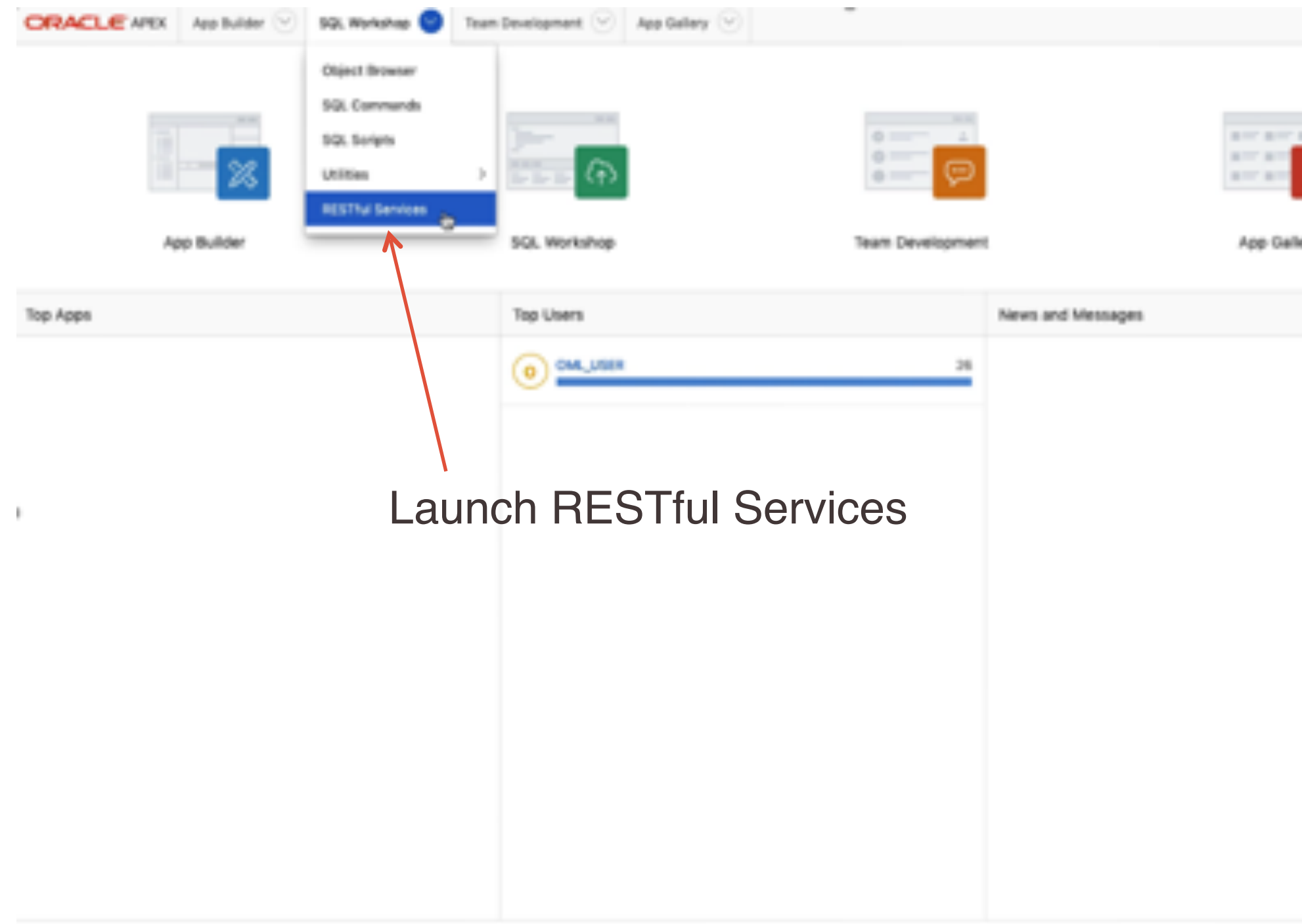

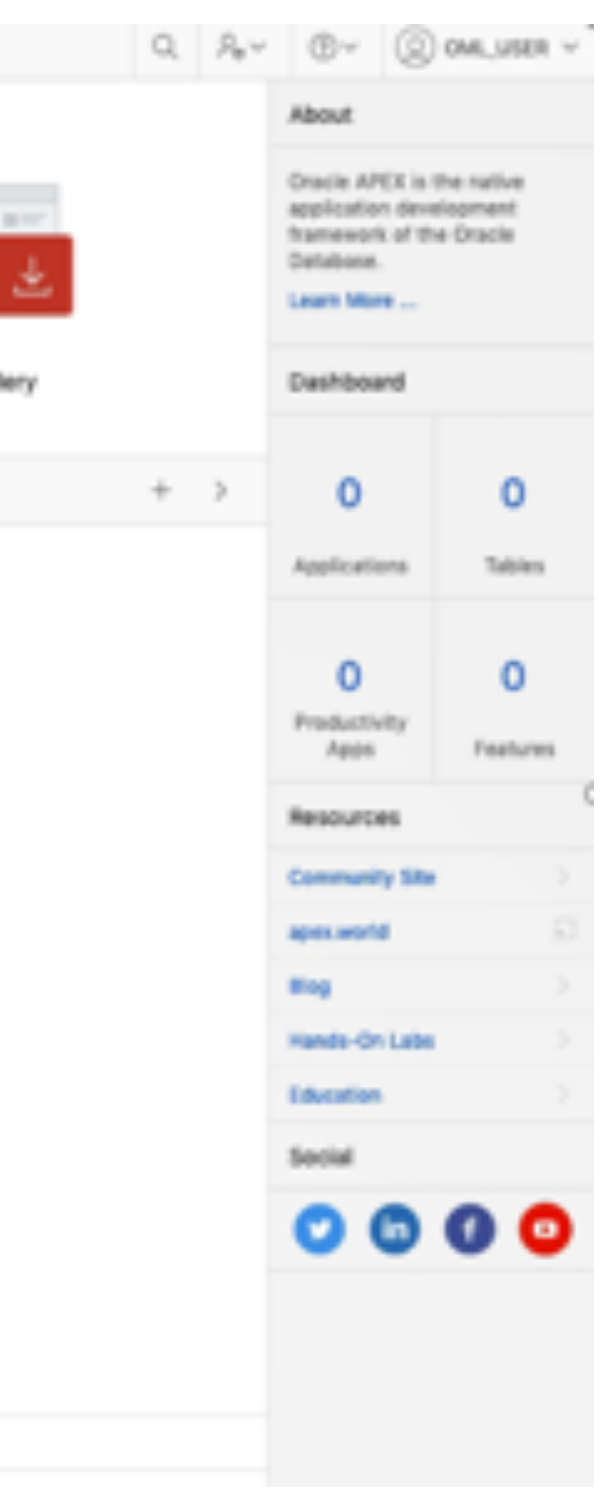

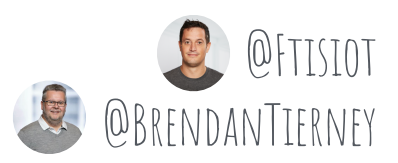

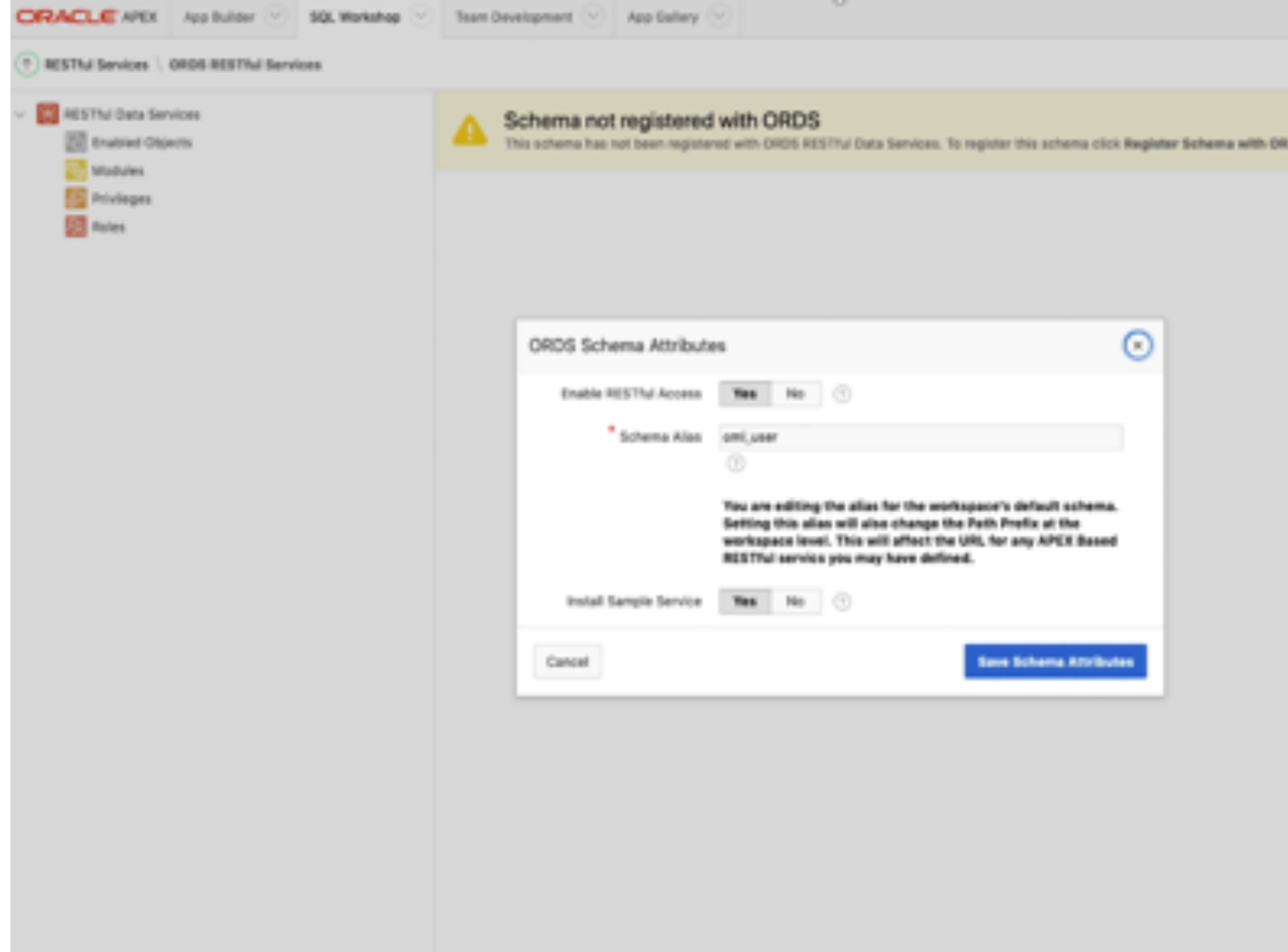

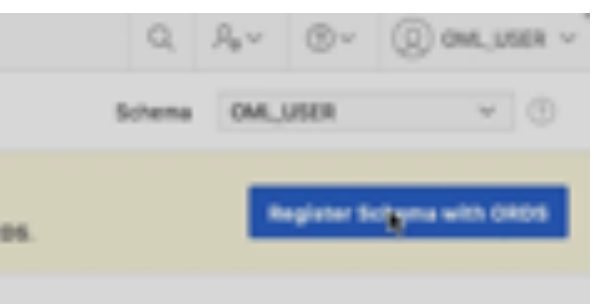

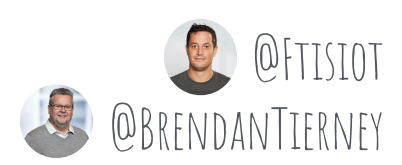

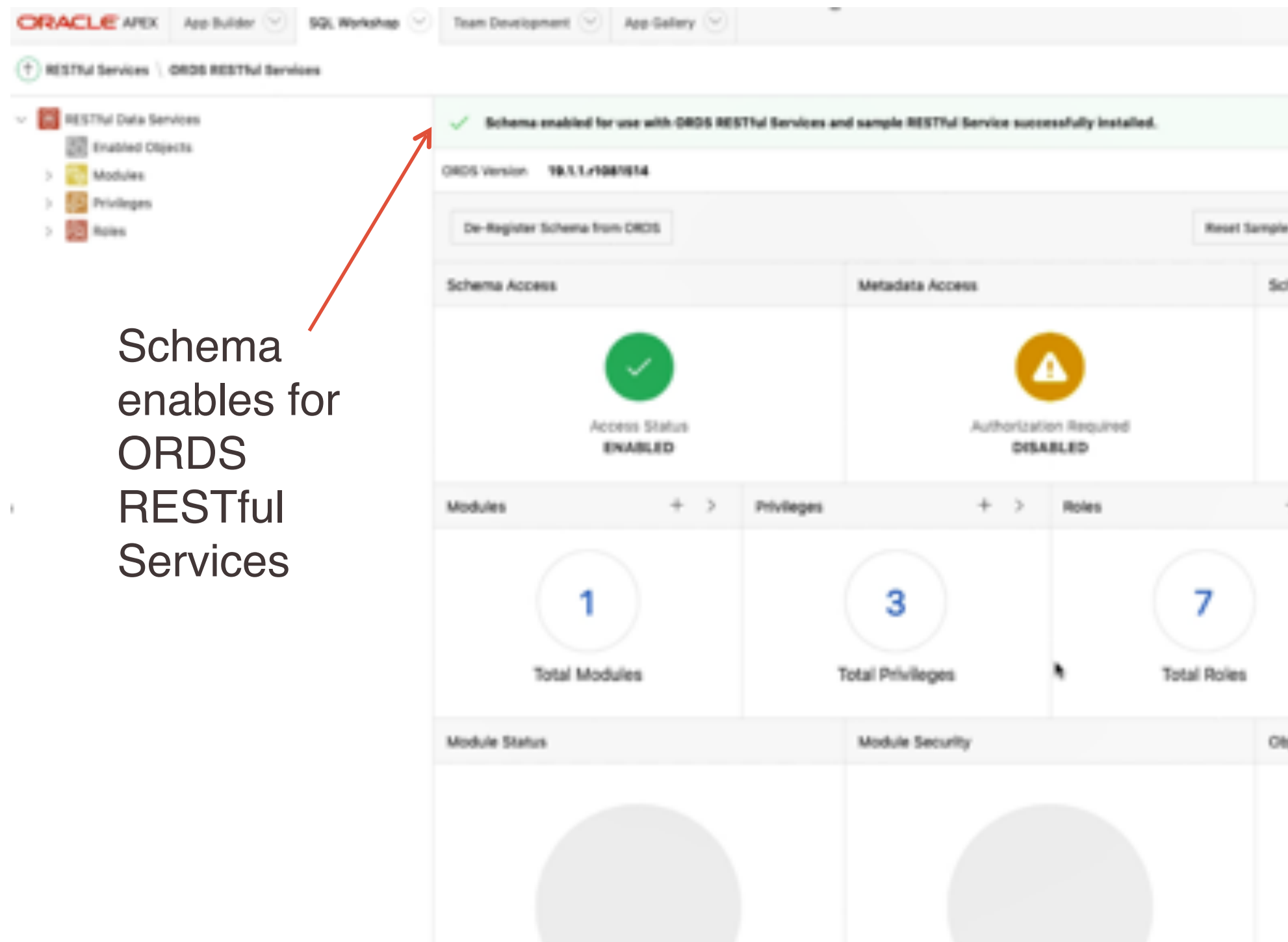

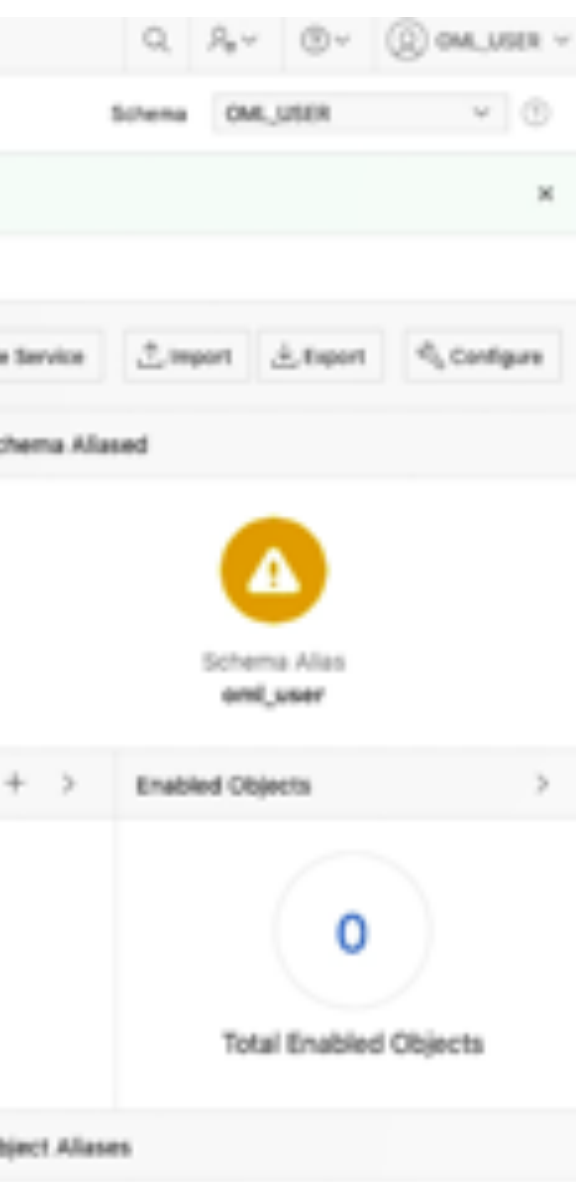

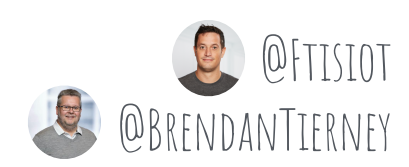

No RESTful Enabled Objects Found

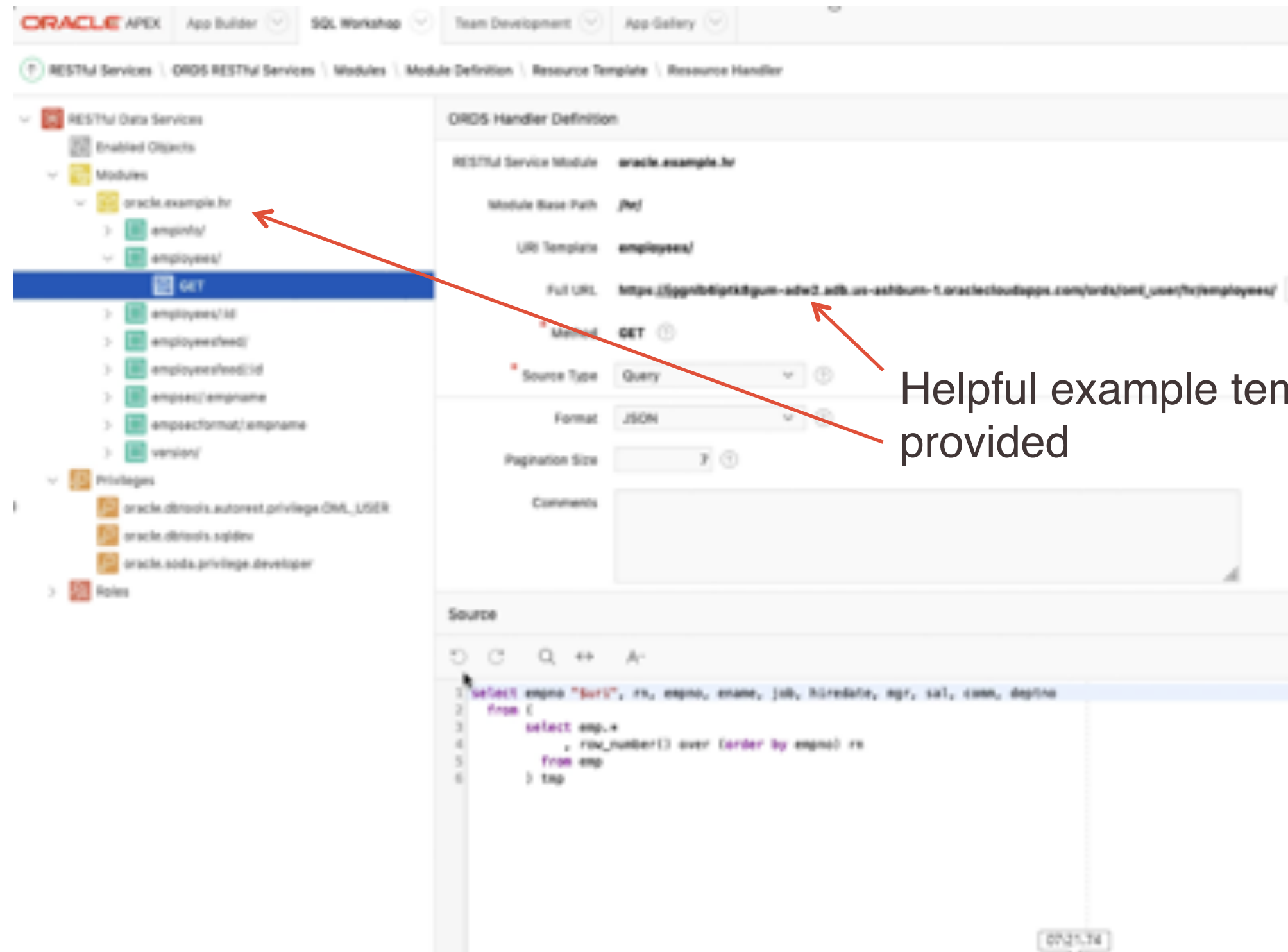

![](_page_44_Picture_3.jpeg)

![](_page_44_Picture_4.jpeg)

nplates

![](_page_44_Picture_6.jpeg)

 $\mathbf{r}$ 

![](_page_44_Picture_7.jpeg)

![](_page_45_Picture_2.jpeg)

![](_page_45_Picture_34.jpeg)

![](_page_45_Picture_3.jpeg)

1 localhost:8888/notebooks/OOW19\_ADW\_Demo.jpynb#

Jupyter OOW19\_ADW\_Demo Last Checkpoint: 41 minutes ago (unsaved changes)

![](_page_46_Picture_76.jpeg)

```
In [20]:import json
         import requests
         country = 'Portugal'
         province - 'Douro'
         variety = 'Portuguese Red'
         prise = '30'resp = requests.get('https://jggnlb6iptk8gum-adw2.adb.us-ashburn-1.oraclecloudapps.com/ords/onl_user/wine/wine_pred/'*t
         json data = resp.json()print (json.dumps(json_data, indent=2))
         country = 'Portugal'
         province - 'Douro'
         variety = 'Portuguese Red'
         prise = '31"resp = requests.get('https://jggnlb6iptk8gum-adw2.adb.us-ashburn-1.oraclecloudapps.com/ords/onl_user/wine/wine_pred/'*<
         json data = resp.json()
         print (json.dumps(json data, indent=2))
                                                           RESTful API for calling 
           "pred_wine": "LT_90_POINTS",
           "prob wine": 0.6844716987704507
                                                           OML model to make predictions
           pred wine": "GT_90_POINTS",
           "prob wine": 0.5137163891143298
```
![](_page_46_Picture_6.jpeg)

![](_page_46_Picture_7.jpeg)

## REAL-TIME Wine Recommendation App + OpenDiningTable App

#### Get export opinions before choosing a wine

![](_page_47_Picture_2.jpeg)

#### Discover new wines and find your rent favorite

![](_page_47_Picture_4.jpeg)

![](_page_47_Picture_6.jpeg)

## ' MMARY

![](_page_48_Picture_1.jpeg)

![](_page_48_Picture_2.jpeg)

# WHAT ABOUT THE MONEY?

![](_page_49_Picture_1.jpeg)

![](_page_49_Picture_3.jpeg)

# **Picking a Good Wine for Under \$30 using ADW, Oracle Machine Learning,**

**OAC**

FRANCESCO TISIOT BRENDAN TIERNEY

RITTMAN MEAD ORALYTICS